# UNIVERSIDADE FEDERAL DE MATO GROSSO DO SUL - UFMS CAMPUS CIDADE UNIVERSITÁRIA CURSO DE ENGENHARIA CIVIL

## BRUNA DA SILVA DO CARMO SANTOS

# ANÁLISE DA CORRELAÇÃO ENTRE CUSTOS DE OBRAS, ATRASOS E DIMINUIÇÃO DE LUCROS EM UMA UNIDADE AGROINDUSTRIAL: UM ESTUDO DE CASO UTILIZANDO A METODOLOGIA DA CURVA ABC E CURVA S

CAMPO GRANDE

## BRUNA DA SILVA DO CARMO SANTOS

# ANÁLISE DA CORRELAÇÃO ENTRE CUSTOS DE OBRAS, ATRASOS E DIMINUIÇÃO DE LUCROS EM UMA UNIDADE AGROINDUSTRIAL: UM ESTUDO DE CASO UTILIZANDO A METODOLOGIA DA CURVA ABC E CURVA S

Trabalho de Conclusão de Curso apresentado ao Curso de Engenharia Civil da Universidade Federal de Mato Grosso do Sul (UFMS), como requisito para obtenção do grau de Bacharelado em Engenharia Civil.

Orientador: Prof.ª Dr.ª Valéria Ramos Baltazar Quevedo

CAMPO GRANDE

2024

## BRUNA DA SILVA DO CARMO SANTOS

# ANÁLISE DA CORRELAÇÃO ENTRE CUSTOS DE OBRAS, ATRASOS E DIMINUIÇÃO DE LUCROS EM UMA UNIDADE AGROINDUSTRIAL: UM ESTUDO DE CASO UTILIZANDO A METODOLOGIA DA CURVA ABC E CURVA S

Trabalho de Conclusão de Curso apresentado ao Curso de Engenharia Civil da Universidade Federal de Mato Grosso do Sul (UFMS), como requisito para obtenção do grau de Bacharelado em Engenharia Civil.

Este trabalho foi defendido e aprovado pela banca em 25/06/2024.

## BANCA EXAMINADORA

Prof.ª Dr.ª Valéria Ramos Baltazar Quevedo – UFMS Orientadora

Prof.ª Dr.ª Christiane Areias Trindade– UFMS Avaliadora

Prof.ª Dr.ª Ana Paula da Silva Milani – UFMS Avaliadora

#### AGRADECIMENTOS

Primeiramente, gostaria de expressar minha imensa gratidão a Deus, cuja força e sabedoria têm sido meu guia e meu suporte ao longo desta jornada. Sem Sua presença em minha vida, nada disso seria possível. Cada conquista, cada obstáculo superado e cada momento de aprendizado foram abençoados pela Sua graça.

À minha mãe, deixo aqui o meu mais sincero e profundo agradecimento. Mãe, você é a personificação do amor incondicional e da força inabalável. Você assumiu sozinha a responsabilidade de me criar e sempre fez de tudo para que nada me faltasse. Foi graças ao seu sacrifício, dedicação e apoio constante que pude chegar até aqui.

Mesmo diante de dificuldades, você nunca mediu esforços para que eu pudesse seguir meus sonhos. Sua resiliência e determinação são inspirações que levarei para a vida toda. Sou eternamente grata por todo o esforço, amor e cuidado que você sempre dedicou a mim. Este trabalho de conclusão de curso é tão seu quanto meu, pois sem você, nada disso teria sido possível.

Obrigado, mãe, por ser a luz que ilumina meu caminho e a força que me impulsiona a seguir em frente. Este sonho é nosso.

#### RESUMO

O agronegócio brasileiro enfrenta desafios significativos na armazenagem de produtos agrícolas, como soja, milho e café, devido à falta de espaços adequados. Isso compromete a qualidade dos produtos e afeta a competitividade do setor. Investimentos em infraestrutura logística, como novos silos e armazéns, são necessários, exigindo um planejamento sólido na construção civil, incluindo mão de obra qualificada e uso de tecnologias avançadas. Metodologias como Curva ABC, Curva S e ciclo PDCA são essenciais para a gestão eficaz de projetos. Este estudo de caso analisa uma empresa com vasta experiência na construção de unidades agroindustriais, utilizando o Plano de Desenvolvimento Compartilhado (PDC) e outras ferramentas para avaliar a correlação entre os custos das obras, atrasos e diminuição de lucros. Os resultados gerados fornecem informações valiosas para a tomada de decisões futuras, destacando a importância da busca contínua pela melhoria e aperfeiçoamento mesmo em empresas estabelecidas.

Palavras-chave: Curva ABC; Curva S; Ciclo PDCA; Armazenagem de produtos agrícolas; Planejamento.

#### ABSTRACT

The Brazilian agribusiness faces significant challenges in storing agricultural products such as soybeans, corn, and coffee due to a lack of adequate spaces. This compromises the quality of the products and affects the sector's competitiveness. Investments in logistics infrastructure, such as new silos and warehouses, are necessary, requiring solid planning in civil construction, including skilled labor and the use of advanced technologies. Methodologies like ABC Curve, S Curve, and PDCA cycle are essential for effective project management. This case study analyzes a company with extensive experience in constructing agro-industrial units, using the Shared Development Plan (SDP) and other tools to evaluate the correlation between construction costs, delays, and profit reduction. The generated results provide valuable information for future decision-making, highlighting the importance of continuous improvement and refinement even in established companies.

Keywords: ABC curve; S curve; PDCA cycle; Storage of agricultural products; Planning.

## **LISTA DE FIGURAS**

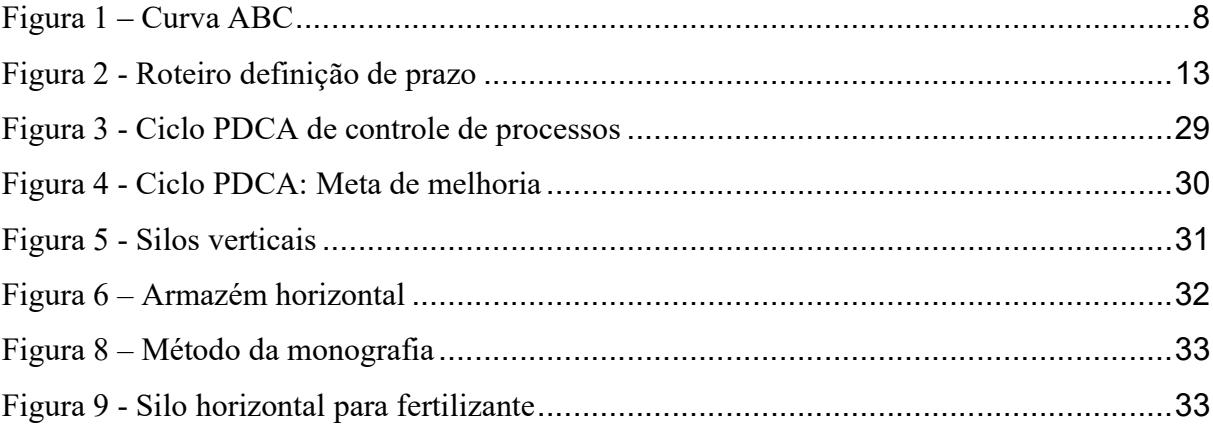

# LISTA DE GRÁFICOS

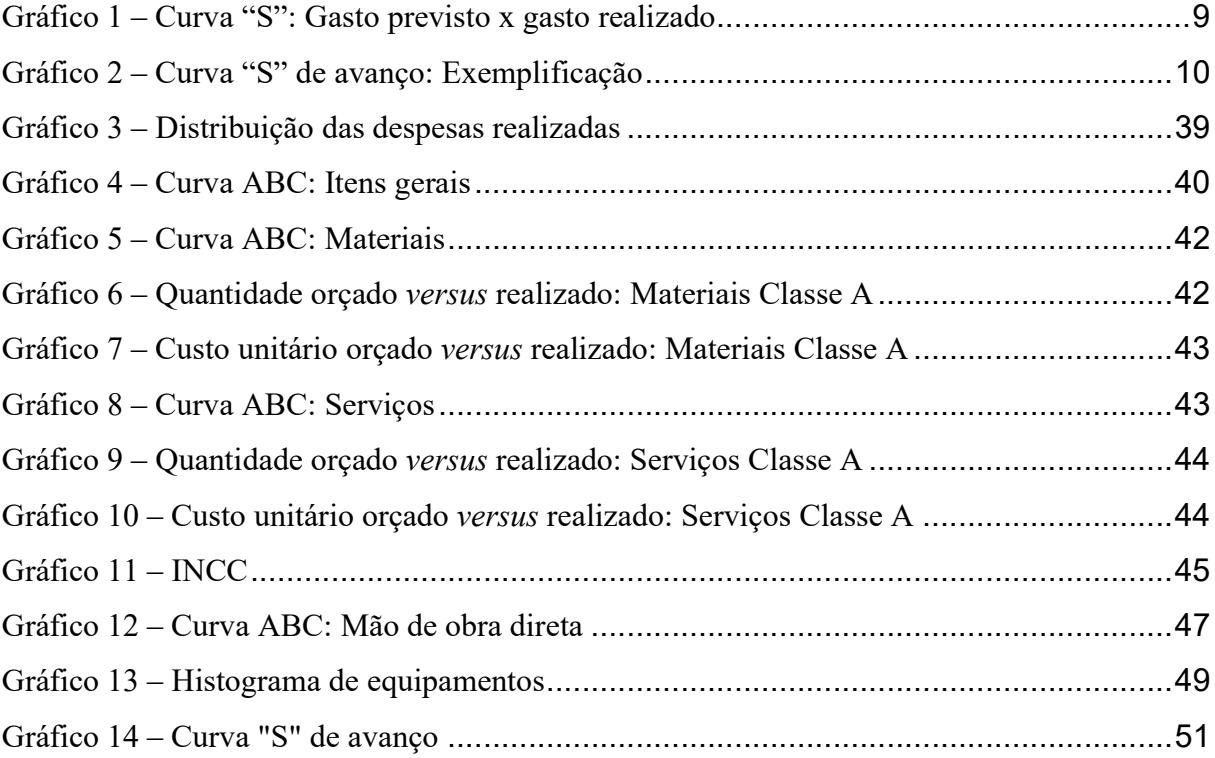

## LISTA DE QUADROS

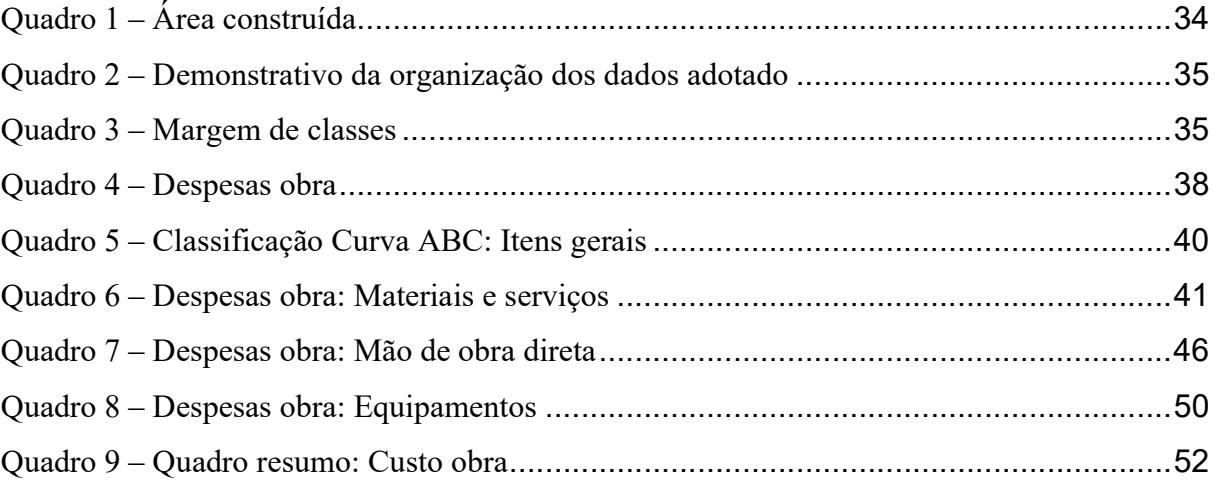

## LISTA DE TABELAS

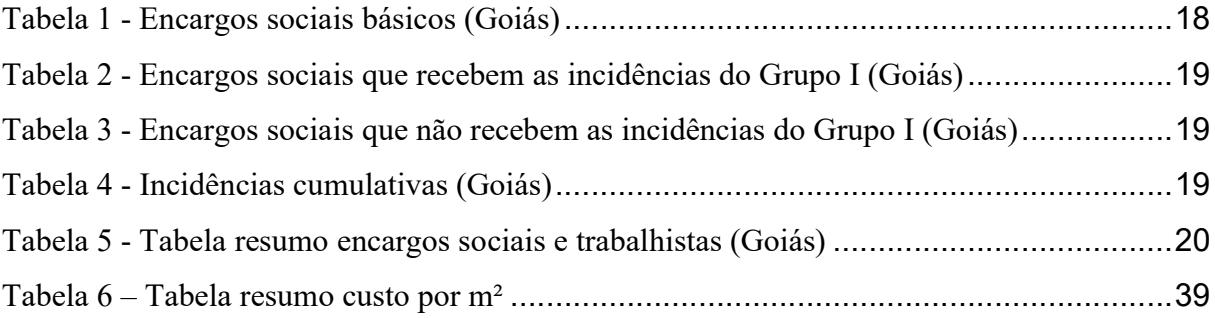

# SUMÁRIO

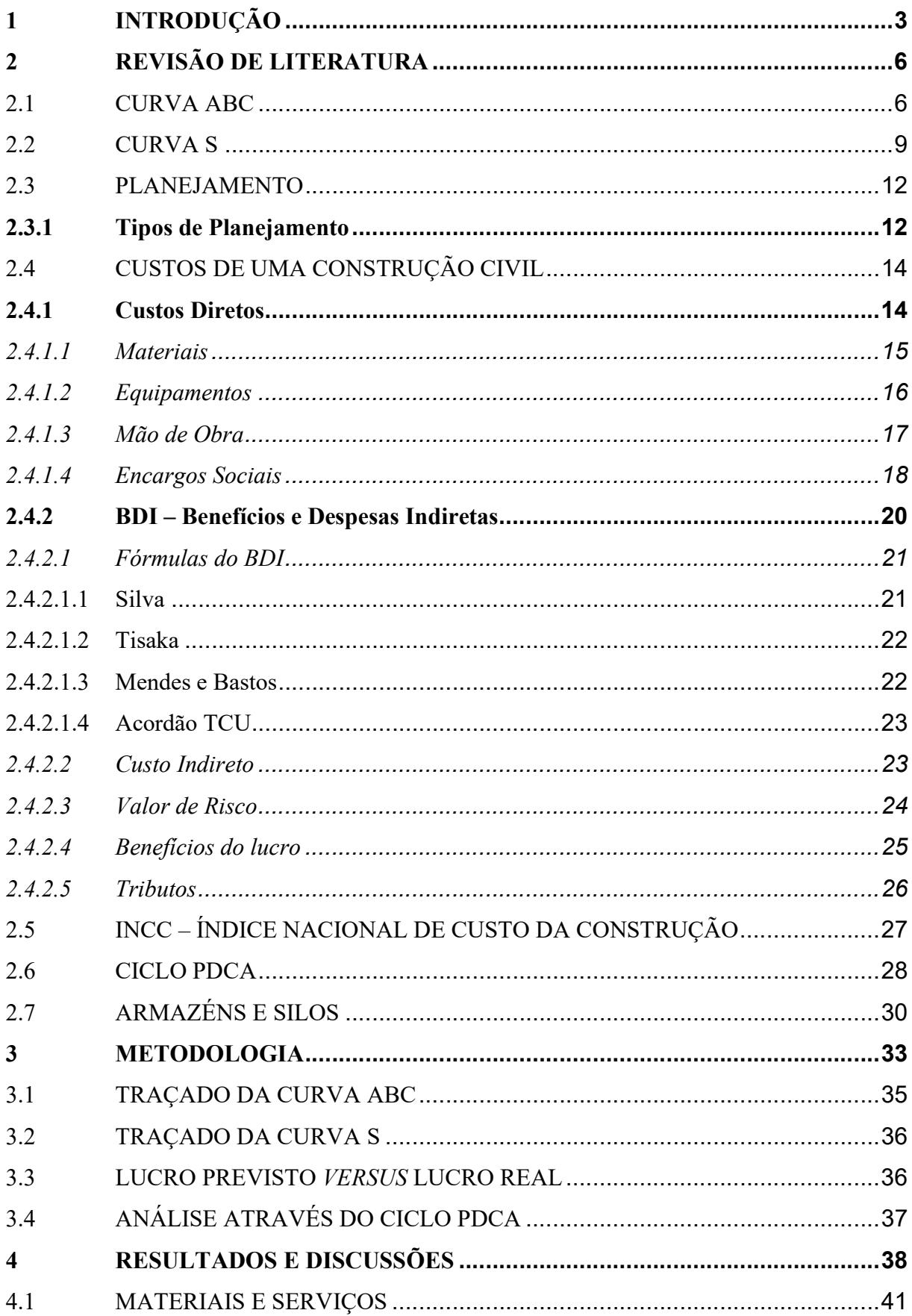

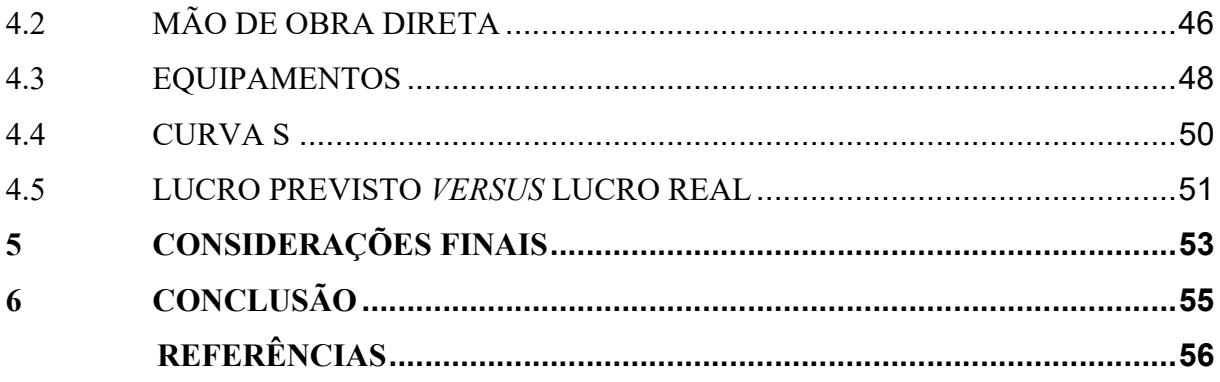

## 1 INTRODUÇÃO

No contexto do agronegócio brasileiro, onde o país se destaca como um dos principais produtores mundiais de alimentos, a questão da armazenagem se apresenta como um desafio significativo. O setor agrícola, responsável por manter o saldo positivo na balança comercial brasileira, enfrenta obstáculos logísticos que impactam diretamente sua competitividade e desenvolvimento. Entre os produtos de destaque nesse cenário estão os grãos, como soja, milho e café, cuja produção em larga escala demanda uma infraestrutura robusta de armazenagem.

De acordo com Oliveira (2011), a falta de espaços adequados para armazenar os produtos agrícolas é um dos principais problemas enfrentados pelo setor. Essa deficiência logística compromete a qualidade dos produtos e gera perdas expressivas ao longo da cadeia de distribuição. Consequentemente, a competitividade do agronegócio brasileiro fica comprometida, uma vez que a oferta de produtos de qualidade é essencial para conquistar e manter mercados internacionais.

Machado et al. (2013) destacam a relevância da logística de distribuição e armazenagem no contexto do agronegócio, apontando que as perdas ao longo da cadeia produtiva têm um impacto significativo na competitividade do setor. Esse cenário reforça a necessidade de investimentos em infraestrutura logística, especialmente em armazéns e silos, para garantir que a produção agrícola brasileira seja armazenada adequadamente e mantenha sua qualidade até chegar aos mercados consumidores.

Goldberg e Davis (1957) ressaltam a importância estratégica da logística no contexto do agronegócio, destacando seu papel na redução de perdas e no aumento da produtividade. Contudo, apesar dos esforços para expandir a capacidade de armazenagem, ainda há um déficit significativo nesse aspecto. Segundo dados da Companhia Nacional de Abastecimento (CONAB, 2015), cerca de 24% da produção de grãos no Brasil ficam fora de estruturas adequadas de armazenamento, evidenciando a necessidade de investimentos contínuos nessa área. Em 2023, esse déficit de armazenagem foi estimado em 115 milhões de toneladas, conforme o Canal Rural (2023).

Diante desse cenário, produtores rurais e empresários têm buscado soluções para suprir essa demanda, investindo em novos silos e armazéns graneleiros. Esses investimentos visam não apenas atender à crescente demanda por espaços de armazenagem, mas também aproveitar as vantagens competitivas proporcionadas pela armazenagem adequada dos produtos agrícolas (CONAB, 2015).

No entanto, para alcançar efetivamente esses objetivos, é crucial que haja um planejamento sólido e abrangente. A construção civil é uma área extremamente dinâmica e mutável, exigindo um gerenciamento e planejamento eficientes para atingir metas e prazos estabelecidos. Dentre os fatores cruciais para o sucesso nesse setor, destacam-se a necessidade de mão de obra qualificada, precisão orçamentária, planejamento detalhado, execução eficaz, gestão adequada, investimento em tecnologia e integração de projetos (Mattos, 2010). O cumprimento de prazos é uma das principais preocupações dos engenheiros civis, visto que o mercado demanda cada vez mais entregas rápidas e eficientes (Hozumi et al., 2006).

A gestão adequada dos projetos envolve a integração de diversos fatores, como a gestão do escopo e a disponibilidade de recursos, para garantir a conclusão da obra dentro dos custos e prazos estabelecidos (Hozumi et al. 2006). O uso de softwares no planejamento das obras tem se mostrado crucial para o sucesso dos empreendimentos, proporcionando maior precisão e eficiência na gestão dos projetos (Mattos, 2010). O software MS Project, em particular, tem sido amplamente utilizado pelas empresas para o controle de projetos, contribuindo significativamente para o alcance de metas (Mattos, 2010).

Segundo Portugal (2017), a execução de qualquer atividade se torna mais fácil quando há um planejamento detalhado e prévio. Apesar da importância do planejamento na construção civil, é essencial reconhecer que ele por si só não é suficiente para evitar problemas como retrabalhos e atrasos (Mattos, 2010). Um dos principais desafios enfrentados pelo setor é a falta de qualificação da mão de obra, o que muitas vezes resulta em falhas na execução dos projetos (Mattos, 2010).

No contexto da gestão de projetos de construção civil, a aplicação de metodologias eficazes é crucial para o sucesso em todas as fases do empreendimento. Duas dessas metodologias amplamente adotadas são a Curva ABC e a Curva S, que desempenham papéis fundamentais na análise e no acompanhamento do desempenho financeiro e temporal das obras. Como afirmou o renomado autor William Edwards Deming, "Não se pode gerenciar o que não se pode medir", evidenciando a importância de ferramentas como a Curva ABC para priorizar os recursos e a Curva S para monitorar o progresso temporal.

Não somente, o ciclo PDCA (Plan, Do, Check, Act) emerge como um método consolidado para promover a melhoria contínua nos processos organizacionais. Werkema (1995) enfatiza sua relevância como método gerencial para garantir o alcance das metas essenciais de uma organização. Essas fases do ciclo PDCA, conforme delineadas por Andrade (2003), incluem o estabelecimento de objetivos claros e específicos (Planejamento), a implementação do plano (Execução), a verificação dos resultados obtidos em relação aos

objetivos estabelecidos (Verificação) e a tomada de ação para correção de desvios e melhoria contínua (Ação). Sabendo disso, este estudo de caso irá analisar as seguintes fases do ciclo PDCA: etapa "Check (Verificação)", mostrando que mesmo uma empresa de sucesso pode estar em constante melhoria e aperfeiçoamento; e etapa "Act (Ação)", irá permitir, após a análise, criar planos de ações para aperfeiçoamento dentro do que foi avaliado.

A empresa sujeita a este estudo de caso possui presença no mercado há 45 anos, voltada à construção de unidades agroindustriais. A organização opera em todo o território brasileiro e concentra suas atividades principais na elaboração e execução de projetos relacionados a armazéns e silos para produtos como soja, açúcar e fertilizantes, bem como a obras portuárias.

Considerando a extensa trajetória da organização no setor agroindustrial, conduziu-se uma análise dos dados disponibilizados pela empresa. Nesse processo, de análise, recorreu-se a ferramentas tradicionais de planejamento e controle de obras, como a Curva ABC, Curva S, Ciclo PDCA, Excel e MS Project, que são comumente empregadas pela organização.

O objetivo deste estudo foi avaliar se os elementos primordiais que impactam nos custos da obra estão correlacionados aos fatores que contribuem para atrasos e diminuição de lucros, utilizando os principais dados de acompanhamento de obras.

Com isso, surgem algumas considerações pertinentes: a quantidade estimada no orçamento dos insumos foi respeitada? Houve aumento nos preços dos materiais? Houve atrasos na entrega dos materiais? Em caso afirmativo, como esses atrasos afetaram o custo final do empreendimento?

Essa verificação e análise dos resultados obtidos proporcionam a geração de dados e um resumo das ocorrências em uma obra, permitindo a identificação tanto dos aspectos positivos quanto negativos. A análise desses resultados oferece informações que aumentam a precisão das avaliações e garantem maior segurança na tomada de decisões subsequentes. Além disso, mostra que mesmo uma empresa de sucesso pode estar em constante melhoria e aperfeiçoamento.

## 2 REVISÃO DE LITERATURA

O planejamento desempenha um papel de suma importância na redução de custos na indústria da construção civil. Esta indústria, caracterizada por sua intensa utilização de recursos, complexidade intrínseca e exposição a diversos desafios, como variações climáticas, oscilações nos preços de materiais e mão de obra, regulamentações rigorosas e cronogramas rigorosos, demanda uma gestão precisa e eficaz dos custos para o êxito de seus projetos. Nesse contexto, o planejamento emerge como um elemento crucial para a minimização de custos, desempenhando um papel determinante em tal empreitada.

Segundo Cardoso (2020), o orçamento exerce um papel substancial como um ponto de referência significativo e um grande aliado em todas as etapas do ciclo de vida de uma construção: desde o estágio do projeto básico até o planejamento da obra, a elaboração do cronograma físico-financeiro, a aquisição de materiais, as negociações e, finalmente, um bom banco de dados. Portanto, o processo de sua elaboração deve ser conduzido com grande rigor, visando alcançar níveis de eficiência ideais.

No contexto da Gestão de Custos, foram desenvolvidas ferramentas com o propósito de facilitar e aprimorar os procedimentos necessários. Um exemplo notável é a curva ABC, que se revela uma valiosa aliada nesse processo. Esta ferramenta possibilita ao gestor a identificação da relevância de elementos específicos no contexto orçamentário, viabilizando, assim, a tomada de ações diretas, conforme mencionado por Andrade (2018).

Já quando se refere a análises, o ciclo PDCA cujas as iniciais vem do inglês e significam Plan, Do, Check, Action, se mostra de grande valia, visto se tratar de uma metodologia de gestão usada para melhorar continuamente os processos e produtos em uma organização.

### 2.1 CURVA ABC

A aplicação da metodologia da curva ABC na análise dos custos e do orçamento de projetos de construção permite uma representação visual da contribuição de cada elemento para o total dos custos. Isso permite a identificação dos elementos que estão exercendo maior impacto nos gastos globais, facilitando, assim, a tomada de decisões relacionadas a negociações com fornecedores e a gestão do estoque. Como resultado, essa abordagem contribui para mitigar o risco de ultrapassar o orçamento estabelecido, aumentando a lucratividade e a competitividade da empresa no mercado (Rocha et al., 2022).

Nesse contexto, o fenômeno, conhecido como o Princípio de Pareto ou "regra 80/20", foi formulado pelo economista Vilfredo Pareto em 1897 (Koch, 2006). A aplicação deste princípio não se limita apenas à economia, sendo adaptado em diversas áreas, incluindo a análise de orçamentos em projetos de construção.

De acordo com Reinchardt (2013), o estudo de Pareto revelou uma distribuição desigual de renda, onde uma minoria detinha a maior parte da riqueza. Essa metodologia, aplicada à análise de custos, permite uma abordagem estratégica na alocação de recursos, focando nos elementos mais significativos e reduzindo o risco de estouro orçamentário (Andrade, 2018).

Conforme mencionado anteriormente, a Curva ABC pode ser usada de diversas formas, uma delas é na gestão eficaz de estoques da construção civil. Este campo tem sido alvo de estudos em diversas regiões do mundo, com o intuito de identificar práticas que possam otimizar os processos e minimizar os custos associados. A aplicação da Curva ABC nesse cenário possibilita uma análise minuciosa da distribuição dos materiais, permitindo a identificação dos itens de maior relevância em termos de valor e impacto no processo produtivo (Siqueira et al., 2021).

Abhilin e Vishak (2017) conduziram uma pesquisa na cidade de Thiruvananthapuram, no sul da Índia, para avaliar como os sistemas de controle de estoque e o tempo de espera influenciam os projetos de construção. Através da Curva ABC, os autores constataram que muitas empresas ainda realizam a gestão de materiais de forma manual, o que resulta em falta de controle do consumo exato de materiais, impactando negativamente nos lucros dos empreendimentos.

No Paquistão, Zeb et al. (2017) também empregaram a Curva ABC para analisar a importância e os benefícios econômicos do gerenciamento de estoque para profissionais da construção. Seu estudo revelou que uma parcela significativa, entre 50% e 60%, do custo total de um projeto está relacionada ao estoque. A gestão inadequada desses materiais não apenas aumenta os custos, mas também contribui para atrasos na entrega das construções. Os autores destacaram a importância de itens como cimento e aço, os quais devem ser frequentemente repostos, enquanto materiais como areia e pedra ocupam classes de menor prioridade na Curva ABC.

Já no Brasil, Santos et al. (2020), em uma investigação realizada em uma empresa do setor de construção, aplicaram a ferramenta ABC para avaliar a gestão de estoque. A partir de entrevistas, observações e análise de documentos, os autores identificaram que apenas quatro materiais em estoque representavam mais de 70% do valor financeiro. Essa análise permitiu que eles mensurassem os níveis de estoque, evidenciando que apenas um material estava em quantidade ótima para atender às demandas produtivas da empresa. Concluíram que ajustes na gestão dos itens da Classe A poderiam resultar em significativas reduções nos custos de aquisição, garantindo um estoque mais alinhado às necessidades do setor produtivo e menos vulnerável a variações de demanda.

Segundo Mattos (2019), as faixas dos os insumos podem ser agrupadas em três faixas – A, B e C, conforme a Figura 1. A região "A" é responsável por cerca de 80% dos custos e 20% dos insumos (daí a relação 80/20). Já a região "B", representa cerca de 15% dos custos e 30% dos insumos. Por fim, a região C é responsável somente por 5% dos custos, mas abrangem cerca de 50% dos insumos e estes itens são considerados os menos importantes em termos de valor ou impacto.

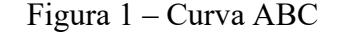

 $^{0}/_{0}$ 

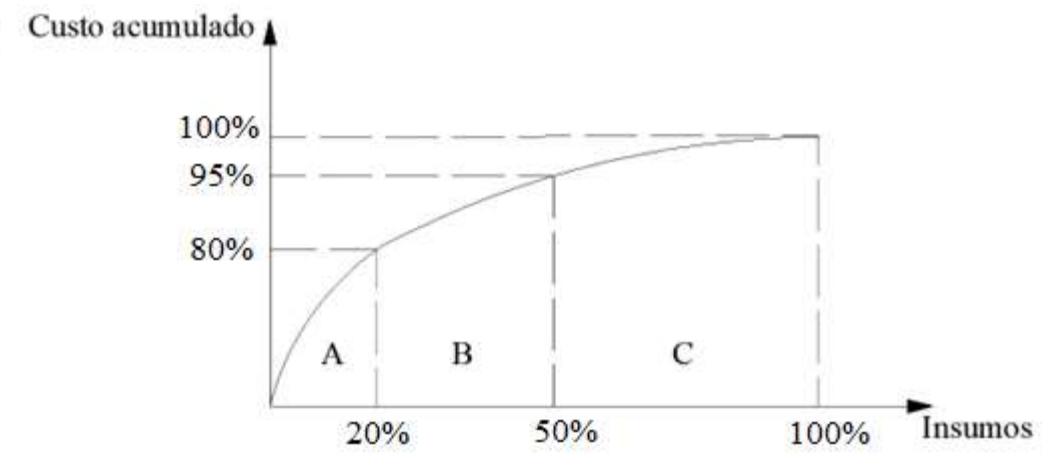

Fonte: Adaptado de Mattos (2006)

Portanto, ao analisar a Curva ABC, torna-se evidente que os descontos obtidos na categoria "A" terão um impacto econômico muito mais significativo do que aqueles obtidos nas categorias "B" ou "C". Isso realça a importância de direcionar esforços e estratégias para otimizar os custos nos elementos de maior peso financeiro, contribuindo assim para a eficiência econômica do projeto (Mattos, 2019).

#### 2.2 CURVA S

A Curva "S" é uma ferramenta gráfica utilizada no gerenciamento de projetos para representar o acúmulo de valores ao longo do tempo. Conforme observado pelo Project Management Institute, Minas Gerais (2020), ela recebe esse nome devido à sua forma, que se assemelha à letra "S". A Curva é construída com base em dados acumulados, podendo ser aplicada em diversas áreas, como controle de custos, acompanhamento de prazos, evolução de variações financeiras, entre outras.

Segundo Pinheiro e Crivelaro (2014), a construção da Curva "S" envolve a elaboração de um gráfico que representa os valores acumulados ao longo da execução do projeto, logo é sempre crescente, conforme o Gráfico 1.

Nesse sentido, a Curva S de custo, normalmente é obtida a partir do cronograma físicofinanceiro do projeto, que detalha a evolução dos serviços planejados e seus custos ao longo do tempo.

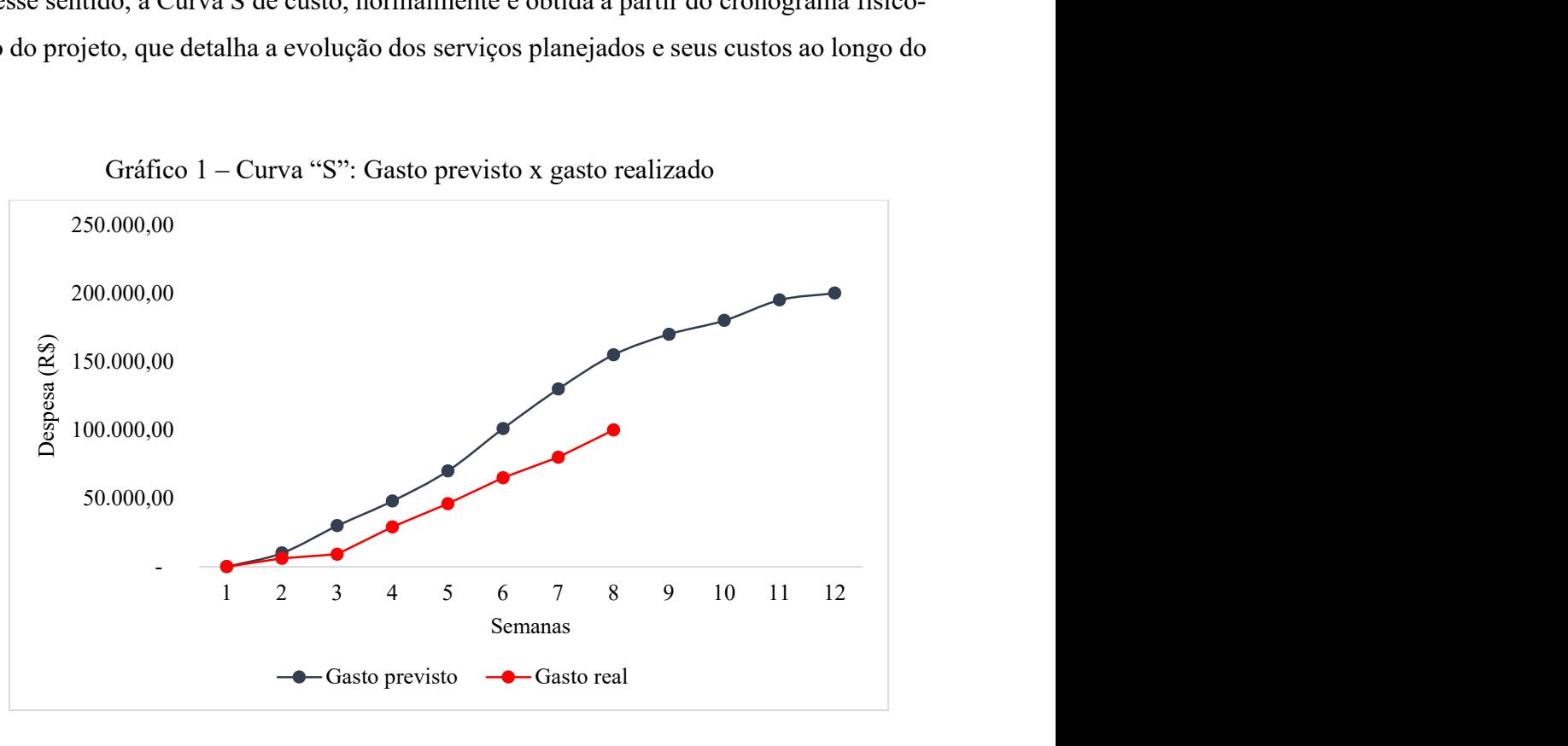

Gráfico  $1 -$ Curva "S": Gasto previsto x gasto realizado

Fonte: Adaptado de Daychoum (2012)

Portanto, ao analisar a Curva "S", é possível identificar tendências, variações e discrepâncias entre o planejado e o realizado. Essa ferramenta fornece informações importantes para a tomada de decisões, permitindo ajustes e replanejamentos quando necessário. No contexto do controle de custos, por exemplo, a Curva "S" pode indicar se os gastos estão seguindo o orçamento planejado, facilitando a gestão financeira do projeto (Gonçalves et al., 2022).

Com isso, segundo Gonçalves et al. (2022), a comparação entre as curvas do previsto versus realizado permite algumas análises, como:

- Curva de gasto previsto > Curva de gasto real: Indica que houve um gasto abaixo do orçamento, podendo ser resultado de negociação eficiente, controle de gastos adequado, ou economia obtida com má qualidade de serviço ou insumos.
- Curva de gasto previsto  $=$  Curva de gasto real: Indica que houve um gasto conforme o orçamento.
- Curva de gasto previsto < Curva de gasto real: Indica que houve um gasto acima do orçamento, podendo ser resultado de baixa produtividade, contratempos, mudança de projeto, entre outros motivos.

Já quando se refere a Curva S de avanço, ela está relacionada ao cronograma. O Project Management Institute, Minas Gerais (2020) aborda dois tipos de interpretação básica para analisar a Curva S: deslocamento horizontal e deslocamento vertical. No que tange ao deslocamento horizontal, um movimento para a esquerda indica um projeto atrasado em relação ao planejado, enquanto um movimento para a direita sugere um projeto adiantado. Por outro lado, o deslocamento vertical permite avaliar se os avanços físicos estão ocorrendo conforme o previsto, conforme exemplificado no Gráfico 2.

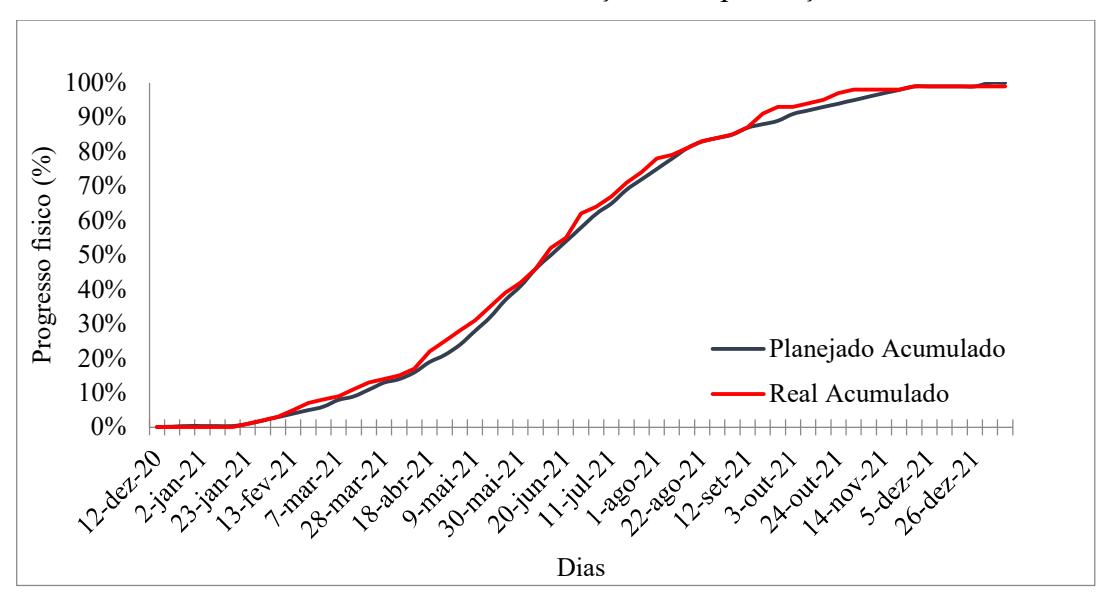

Gráfico 2 ‒ Curva "S" de avanço: Exemplificação

Fonte: Autoral

De forma semelhante à Curva S de custo, a comparação entre as curvas do previsto versus realizado da Curva S de avanço pode ser analisada, segundo Mattos (2019), da seguinte maneira:

- Curva de avanço previsto > Curva de avanço real: Indica que, de acordo com o planejamento inicial, a progressão do trabalho deveria ter sido maior ou mais adiantada do que a progressão real observada durante a execução da obra. Isso indica que o cronograma estabelecido inicialmente previa um avanço mais rápido ou em maior quantidade do que o que realmente ocorreu na prática. Essa discrepância pode ser resultado de diversos fatores, como atrasos na execução de tarefas, problemas na gestão de recursos, imprevistos no canteiro de obras, entre outros.
- $\bullet$  Curva de avanço previsto = Curva de avanço real: Indica que a obra está seguindo o cronograma conforme o esperado, sem atrasos significativos ou adiantamentos não planejados. Essa situação sugere que o planejamento inicial foi realista e que as atividades estão sendo realizadas conforme o previsto, o que é um indicativo positivo de que a obra está sendo bem gerenciada e controlada.
- Curva de avanço previsto < Curva de avanço real: Esta condição sugere que o progresso efetivo na execução das atividades supera o que foi planejado inicialmente. Essa diferença pode ocorrer devido a uma série de fatores, como uma aceleração das atividades planejadas, uma maior contratação de mão de obra, uma produtividade além do esperado, a otimização de processos, a eficiência na gestão de recursos, entre outros. Dependendo da razão subjacente, essa condição pode ser vista como positiva, uma vez que demonstra que a obra está avançando mais rapidamente do que o planejado inicialmente, o que tende a resultar em economia de tempo e de recursos. No entanto, é importante monitorar de perto essa diferença para garantir que a qualidade do trabalho não seja comprometida e que não haja impactos negativos, como sobrecarga de recursos ou custos adicionais não planejados. Outro fator que pode ser um motivo para essa situação é um cronograma inicialmente muito folgado, indicando que o tempo estimado para a realização das atividades foi excessivamente longo em relação ao necessário. Quando as atividades são concluídas em um ritmo mais rápido do que o planejado, pode indicar que o cronograma inicial era conservador demais ou que havia uma margem de segurança excessiva.

#### 2.3 PLANEJAMENTO

Na indústria da construção civil, o planejamento emerge como um dos pilares fundamentais para o sucesso de empreendimentos. Ele é um processo dinâmico e contínuo que envolve a organização e coordenação de uma série de atividades para alcançar objetivos específicos dentro de um projeto de construção (Gonzáles, 2008). De acordo com Goldman (2004), o planejamento é uma ferramenta essencial para adaptar informações de diferentes áreas da empresa e aplicar esse conhecimento de forma estratégica na execução da obra.

Nesse sentido, o planejamento desempenha um papel crucial em todas as fases de um projeto de construção, desde a concepção até a entrega final. Ele permite a antecipação de problemas, a definição de metas e a alocação eficiente de recursos, contribuindo para o cumprimento de prazos, a redução de custos e a garantia da qualidade do trabalho realizado (Silva et al., 2018).

Além disso, o planejamento possibilita uma visão integrada do projeto, permitindo a identificação de dependências entre as diversas atividades e a criação de estratégias para mitigar riscos e enfrentar desafios ao longo do processo construtivo (Gonzáles, 2008).

Contudo, apesar da importância do planejamento, a indústria da construção civil enfrenta diversos desafios e deficiências nesse aspecto. Um dos principais problemas é a falta de cultura de planejamento e gerenciamento eficaz nas empresas do setor (Limmer, 2017). Muitas vezes, as obras são iniciadas sem um planejamento adequado, o que pode levar a atrasos, desperdícios e aumento de custos ao longo do projeto.

Outro desafio é a falta de integração entre os diversos agentes envolvidos no processo construtivo, como arquitetos, engenheiros, fornecedores e mão de obra. A comunicação e coordenação eficazes entre esses atores são essenciais para garantir o sucesso do planejamento e a execução harmoniosa do projeto (Taves, 2014).

#### 2.3.1 Tipos de Planejamento

O planejamento na construção civil pode ser dividido em três categorias principais: estratégico, tático e operacional.

> Planejamento Estratégico: Aborda um horizonte de tempo mais longo e se concentra na definição dos objetivos gerais do empreendimento, bem como nas

estratégias para alcançá-los. Envolve decisões de alto nível que impactam todo o projeto, como escolha de tecnologias, definição de escopo e análise de viabilidade econômica (Knolseisen, 2003).

- Planejamento Tático: Envolve a tradução dos objetivos estratégicos em ações específicas de médio prazo. Elabora planos detalhados para a execução das atividades, a alocação de recursos e a definição de cronogramas mais específicos (Formoso, 1991, citado por Filho et al., 2010).
- Planejamento Operacional: Concentra-se na execução das atividades diárias da obra em curto prazo. Elabora planos detalhados para as próximas semanas ou meses, atribuindo tarefas específicas e coordenando equipes de trabalho (Limmer, 1996).

Já para Mattos (2019), o planejamento segue uma sequência bem definida, onde em cada fase, são coletados os dados das etapas anteriores, e a eles se agrega algo, como representado na Figura 2.

Dessa forma, para determinar o prazo da obra, é fundamental que o planejamento seja conduzido com cautela e adequadamente, para que problemas futuros possam ser previstos e evitados. Além disso, a comparação entre o prazo previsto e o prazo realizado assume um papel crucial na gestão de projetos e construção. Assim, essa análise possibilita a avaliação da eficiência e do sucesso do empreendimento, ao mesmo tempo em que identifica áreas que demandam aprimoramentos.

O roteiro descrito por Mattos, para definir o prazo da obra, segue os seguintes passos:

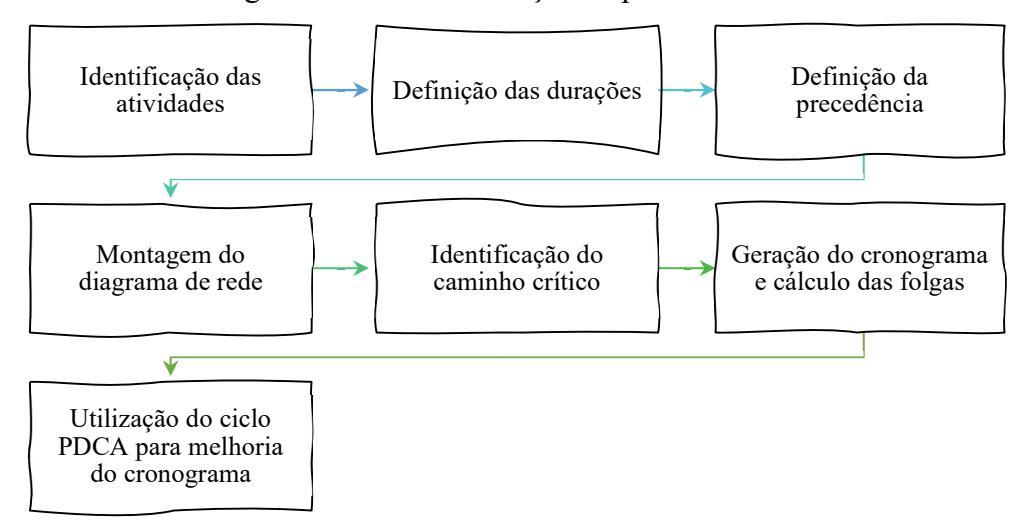

Figura 2 - Roteiro definição de prazo

Fonte: Adaptado de Mattos (2019).

### 2.4 CUSTOS DE UMA CONSTRUÇÃO CIVIL

Na construção civil, os custos desempenham um papel crucial na viabilidade e na gestão eficiente de empreendimentos. Conforme apontado por Gonzáles (2008), os orçamentos analíticos são ferramentas essenciais, compreendendo uma listagem detalhada de serviços necessários para a execução de uma obra. Estes orçamentos, frequentemente utilizados no setor, são elaborados após a conclusão do projeto, incorporando descrições técnicas, memoriais e diversos projetos gráficos.

Os custos na construção civil abrangem uma diversidade de elementos. O orçamento analítico, como descrito por Gonzáles (2008), inclui os custos diretos da obra. A composição desses custos é guiada por medições criteriosas, composições de custos adequadas e preços de mercado. A soma dos produtos de quantidades e preços unitários proporciona o custo total direto, centrado nos custos de canteiro.

Para além dos custos diretos, Gonzáles (2008) destaca a importância de considerar outras despesas relacionadas diretamente ou indiretamente à obra. A taxa de Benefícios e Despesas Indiretas (BDI) é aplicada para incorporar o lucro desejado e contemplar despesas não explícitas no orçamento.

A contribuição de Vilela Dias (2004) acentua a distinção entre composição analítica e orçamento analítico. A primeira compreende apenas os itens de custo, como mão de obra, materiais, equipamentos, subempreiteiros e transporte, sem a inclusão de preços destes insumos. Essa abordagem visa calcular o custo unitário de serviço, fornecendo uma visão mais específica dos custos envolvidos em cada etapa da construção.

A seguir será abordado mais amplamente cada item da composição dos custos de uma obra. Esses custos, são fundamentais para a viabilidade e lucratividade dos empreendimentos, cada qual desempenhando um papel crucial na dinâmica financeira das empresas do setor.

#### 2.4.1 Custos Diretos

Ao longo dos anos, a definição dos custos diretos tem se mantido consistente entre os diferentes autores. De acordo com Bernardi (1998), esses custos estão diretamente associados à atividade principal da empresa, incluindo elementos como mão de obra, materiais e equipamentos. Essa visão é corroborada pela NBR 14653-4 (ABNT, 2002), que define o custo direto como os gastos relacionados à produção de bens ou serviços, abrangendo áreas como mão de obra, matéria-prima, utilidades e manutenção.

Tisaka (2006), por sua vez, apresenta uma definição semelhante, descrevendo o custo direto como a soma de todos os custos dos materiais, equipamentos e mão de obra aplicados diretamente em cada um dos serviços na produção de uma obra ou edificação, incluindo todas as despesas de infraestrutura necessárias para a execução da obra. Assim, é evidente que a definição dos custos diretos permaneceu inalterada ao longo do tempo, destacando sua importância contínua na gestão e na contabilidade das empresas.

#### 2.4.1.1 Materiais

De acordo com Tisaka (2006), os materiais utilizados na composição dos custos unitários na construção civil podem apresentar-se de diversas formas, desde aqueles encontrados de maneira natural, como areia a granel, até os semiprocessados, como brita e madeira, e os industrializados, a exemplo de cimento, aço de construção, cerâmicas, e produtos acabados para instalações hidráulicas e elétricas, entre outros.

Esses materiais podem ser representados por unidades de medida diversas, como volumes, áreas, comprimentos, pesos, sacos, entre outras. A diversidade de unidades de medida reflete a natureza heterogênea dos materiais utilizados na construção civil, uma vez que diferentes tipos de materiais demandam diferentes formas de quantificação.

É fundamental considerar o frete no custo dos materiais, caso o fornecedor não efetue a entrega na obra por conta própria. Além disso, é necessário levar em conta todos os impostos e taxas que incidem sobre o produto, garantindo uma avaliação precisa e abrangente dos custos relacionados aos materiais (Taves, 2014)

Essa abordagem de considerar não apenas o preço unitário dos materiais, mas também os custos adicionais associados ao transporte e tributação, contribui para uma visão mais realista dos custos envolvidos na aquisição e utilização desses materiais ao longo de um projeto de construção. Dessa forma, a consideração cuidadosa dos diversos aspectos relacionados aos materiais é crucial para uma estimativa precisa e uma gestão eficaz dos custos na construção civil.

#### 2.4.1.2 Equipamentos

Ainda segundo Tisaka (2006), o custo horário associado ao transporte e movimentação de materiais e pessoas dentro de um canteiro de obras é um elemento significativo na composição dos custos na construção civil. Esse custo abrange uma variedade de equipamentos, como elevadores, gruas, caminhões, escavadeiras, tratores, entre outros, que podem ser de propriedade do construtor ou alugados no mercado.

Quando esses equipamentos são de propriedade do construtor, diversos fatores são considerados para calcular o custo horário. Isso inclui a depreciação dos equipamentos, os juros sobre o capital investido na sua compra, os custos de operação, como óleo e combustível, bem como os custos de manutenção, que englobam a reposição de peças e outras despesas eventuais. De acordo com Figueiredo e Longo (2000), esses cálculos podem ser realizados conforme a Equação 1, 2 e 3.

A equação para cálculo da remuneração do capital investido se dá através da Equação 1:

$$
P1 = (i \cdot (V_0 \cdot V_r)/2) \cdot (n+1)/(n+V_r)/a \tag{1}
$$

Onde:

P1 = Remuneração do capital investido;

 $V_0$  = Valor de aquisição de um equipamento;

 $V_r$  = Valor residual do equipamento no final de sua vida útil;

 $n =$ Vida útil em anos;

a = Horas disponíveis para o trabalho.

Já a equação para cálculo da reposição do valor, ou seja, a depreciação, se dá através da Equação 2:

$$
P2 = ((V_0 - V_r)/2)/(n \cdot a)
$$
 (2)

Onde:

P2 = Depreciação;

 $V_0$  = Valor de aquisição de um equipamento;

 $V_r$  = Valor residual do equipamento no final de sua vida útil;

 $n =$ Vida útil em anos;

a = Horas disponíveis para o trabalho.

E então, referente a manutenção, pode ser calculada de acordo com a Equação 3:

$$
M = M(\%)\cdot V_0/(n \cdot a) \tag{3}
$$

## Onde:

M (%) = Taxa anual, em porcentagem, relativa aos gastos com manutenção;

 $V_0$  = Valor de aquisição de um equipamento;

 $n =$ Vida útil em anos;

a = Horas disponíveis para o trabalho.

Por fim, quando os equipamentos são alugados, os custos associados geralmente são indicados em plataformas especializadas, oferecendo aos construtores uma referência para estimar os gastos com o aluguel horário de diferentes tipos de equipamentos.

#### 2.4.1.3 Mão de Obra

A mão de obra, conforme explicado por Tisaka (2006), compreende o custo relacionado aos trabalhadores envolvidos na execução de uma obra ou na produção de bens e serviços. Este custo abrange não apenas os salários dos operários, mas também os encargos sociais e outras despesas inerentes à participação dos trabalhadores no empreendimento.

Os operários de produção, são geralmente remunerados com base nas horas trabalhadas, considerando as particularidades do trabalho, que muitas vezes demandam flexibilidade na carga horária. No contexto dos custos de mão de obra, além dos salários e encargos sociais, são incluídos gastos como despesas de alimentação, transporte, equipamento de proteção individual (EPI) e ferramentas de uso pessoal.

#### 2.4.1.4 Encargos Sociais

Os encargos sociais, conforme definido por Vilela Dias (2004), englobam todos os impostos que incidem sobre a folha de pagamento de salários. Esses encargos são uma parcela essencial dos custos das leis sociais e devem ser considerados como um percentual embutido nos próprios salários dos trabalhadores.

De maneira similar, segundo a SINAPI (2023), os encargos sociais englobam os custos associados à folha de pagamento de salários, predominantemente para os trabalhadores assalariados. Sua base legal inclui a CLT (Consolidação das Leis do Trabalho), a Constituição Federal de 1988, leis específicas e Convenções Coletivas de Trabalho. Esses custos variam conforme os salários dos trabalhadores e são calculados como percentuais dos valores salariais informados pelo IBGE. Essa abordagem visa garantir uma remuneração justa e equitativa para os trabalhadores, ao mesmo tempo em que atende às obrigações legais e regulamentares relacionadas à contratação de mão de obra. e salários, predominantemente para os trabalhadores<br>
LT (Consolidação das Leis do Trabalho), a Constituição<br>
onvenções Coletivas de Trabalho. Esses custos variam<br>
e são calculados como percentuais dos valores salariais<br>
m ados. Sua base legal inclui a CLT (Consolidação das Leis do Trabalho), a Constituição<br>
de 1988, leis específicas e Convenções Coletivas de Trabalho. Esses custos variam<br>
ao es salários dos trabalhadores e são calculados co 00. Sua otas eigar incitura e C1 (Consontação das Ees do Frabalho. Esses custos variam<br>
os salários dos trabalhadores e são calculados como percentuais dos valores salariais<br>
os pelo IBGE. Essa abordagem visa garantir uma De matiena sinniar, segunto a sitvaria (2025), os encargos sociais engiobam os custos<br>dos à folha de pagamento de salários, predominantemente para os trabalhadores<br>dos. Sua base legal inelui a CLT (Consolidação das Leis do

Na Tabela 1, está delineado o Grupo I, composto por encargos decorrentes de impostos estipulados por Lei ou em Acordos Coletivos. Utilizaram-se dados específicos de Goiás, uma vez que é o estado onde a obra em estudo está localizada.

|        | al de 1988, leis específicas e Convenções Coletivas de Trabalho. Esses custos variam     |                   |                      |                   |                      |
|--------|------------------------------------------------------------------------------------------|-------------------|----------------------|-------------------|----------------------|
|        | me os salários dos trabalhadores e são calculados como percentuais dos valores salariais |                   |                      |                   |                      |
|        | nados pelo IBGE. Essa abordagem visa garantir uma remuneração justa e equitativa para    |                   |                      |                   |                      |
|        | balhadores, ao mesmo tempo em que atende às obrigações legais e regulamentares           |                   |                      |                   |                      |
|        | onadas à contratação de mão de obra.                                                     |                   |                      |                   |                      |
|        | Na Tabela 1, está delineado o Grupo I, composto por encargos decorrentes de impostos     |                   |                      |                   |                      |
|        | lados por Lei ou em Acordos Coletivos. Utilizaram-se dados específicos de Goiás, uma     |                   |                      |                   |                      |
|        | le é o estado onde a obra em estudo está localizada.                                     |                   |                      |                   |                      |
|        | Tabela 1 - Encargos sociais básicos (Goiás)                                              |                   |                      |                   |                      |
|        |                                                                                          |                   |                      |                   |                      |
| Código | Descrição                                                                                | Com desoneração   |                      |                   | Sem desoneração      |
|        | Grupo I - Encargos sociais básicos                                                       | Horista<br>17,80% | Mensalista<br>17,80% | Horista<br>37,80% | Mensalista<br>37,80% |
| 01     | <b>INSS</b>                                                                              | $0,00\%$          | $0.00\%$             | 20,00%            | 20,00%               |
| 02     | <b>SESI</b>                                                                              | 1,50%             | 1,50%                | 1,50%             | 1,50%                |
| 03     | <b>SENAI</b>                                                                             | 1,00%             | 1,00%                | 1,00%             | 1,00%                |
| 04     | <b>INCRA</b>                                                                             | 0,20%             | 0,20%                | 0,20%             | 0,20%                |
| 05     | <b>SEBRAE</b>                                                                            | 0,60%             | 0,60%                | 0,60%             | 0,60%                |
| 06     | Salário educação                                                                         | 2,50%             | 2,50%                | 2,50%             | 2,50%                |
| 07     | Seguro contra acidentes de trabalho                                                      | 3,00%             | $3,00\%$             | $3,00\%$          | 3,00%                |
| 08     | <b>FGTS</b>                                                                              | 8,00%             | 8,00%                | 8,00%             | 8,00%                |

Tabela 1 - Encargos sociais básicos (Goiás)

Fonte: Adaptado Caixa Econômica Federal (2023).

Na Tabela 2, encontra-se o Grupo II, que abrange os percentuais relativos aos direitos trabalhistas dos empregados, nos quais é aplicado o percentual estipulado no Grupo I.

|        |                                                                                          |                   |                      |                   | 19                   |
|--------|------------------------------------------------------------------------------------------|-------------------|----------------------|-------------------|----------------------|
|        |                                                                                          |                   |                      |                   |                      |
|        |                                                                                          |                   |                      |                   |                      |
|        |                                                                                          |                   |                      |                   |                      |
|        | Tabela 2 - Encargos sociais que recebem as incidências do Grupo I (Goiás)                |                   |                      |                   |                      |
|        |                                                                                          | Com desoneração   |                      |                   | Sem desoneração      |
| Código | Descrição                                                                                | Horista           | <b>Mensalista</b>    | Horista           | Mensalista           |
|        | Grupo II - Encargos sociais que recebem as incidências do Grupo I                        | 35,86%            | 9,68%                | 35,86%            | 9,68%                |
| 01     | Repouso semanal remunerado                                                               | 17,81%            | Não incide           | 17,81%            | Não incide           |
| 02     | Feriados                                                                                 | 3,70%             | Não incide           | 3,70%             | Não incide           |
| 03     | Auxílio-efermidade                                                                       | 0,86%             | 0,64%                | 0,86%             | 0,64%                |
| 04     | 13 <sup>°</sup> salário                                                                  | 11,18%            | 8,33%                | 11,18%            | 8,33%                |
| 05     | Licença paternidade                                                                      | 0,06%             | 0,04%                | 0,06%             | 0,04%                |
| 06     | Faltas justificadas                                                                      | 0,75%             | 0,56%                | 0,75%             | 0,56%                |
| 07     | Dias de chuvas                                                                           | 1,36%             | Não incide           | 1,36%             | Não incide           |
| 08     | Auxílio acidente de trabalho                                                             | 0,10%             | 0,08%                | 0,10%             | 0,08%                |
| 09     | Férias gozadas                                                                           | $0,00\%$          | $0,00\%$             | $0,00\%$          | $0,00\%$             |
| 10     | Salário maternidade                                                                      | 0,04%             | 0,03%                | 0,04%             | 0,03%                |
|        |                                                                                          |                   |                      |                   |                      |
|        | Fonte: Adaptado Caixa Econômica Federal (2023).                                          |                   |                      |                   |                      |
|        |                                                                                          |                   |                      |                   |                      |
|        | Na Tabela 3, por outro lado, está definido o Grupo III, composto por encargos de caráter |                   |                      |                   |                      |
|        | indenizatório, os quais são geralmente pagos diretamente ao empregado no momento da      |                   |                      |                   |                      |
|        |                                                                                          |                   |                      |                   |                      |
|        | rescisão do contrato de trabalho.                                                        |                   |                      |                   |                      |
|        |                                                                                          |                   |                      |                   |                      |
|        | Tabela 3 - Encargos sociais que não recebem as incidências do Grupo I (Goiás)            |                   |                      |                   |                      |
|        |                                                                                          |                   |                      |                   |                      |
| Código | Descrição                                                                                |                   | Com desoneração      |                   | Sem desoneração      |
|        | Grupo III - Encargos sociais que não recebem as incidências do Grupo I                   | Horista<br>21,09% | Mensalista<br>15,71% | Horista<br>21,09% | Mensalista<br>15,71% |
| 01     | Aviso prévio indenizado                                                                  | 5,91%             | 4,40%                | 5,91%             | 4,40%                |
| 02     | Avso prévio trabalhado                                                                   | 0,14%             | 0,10%                | 0,14%             | 0,10%                |
| 03     | Férias indenizadas                                                                       | 12,02%            | 8,96%                | 12,02%            | 8,96%                |
| 04     | Depósito rescisão sem justa causa                                                        | 2,52%             | 1,88%                | 2,52%             | 1,88%                |
|        |                                                                                          |                   |                      |                   | 0.37%                |

Tabela 2 - Encargos sociais que recebem as incidências do Grupo I (Goiás)

|        |                                                                                                    |                 | <u>0,007 u</u>  | . . ,    |                  |
|--------|----------------------------------------------------------------------------------------------------|-----------------|-----------------|----------|------------------|
| 05     | Licença paternidade                                                                                              | 0,06%           | 0,04%           | $0,06\%$ | 0,04%            |
| 06     | Faltas justificadas                                                                                              | 0,75%           | 0,56%           | 0,75%    | 0,56%            |
| 07     | Dias de chuvas                                                                                                   | 1,36%           | Não incide      | 1,36%    | Não incide       |
| 08     | Auxílio acidente de trabalho                                                                                     | 0,10%           | 0,08%           | 0,10%    | 0,08%            |
| 09     | Férias gozadas                                                                                                   | $0,00\%$        | $0,00\%$        | $0,00\%$ | 0,00%            |
| 10     | Salário maternidade                                                                                              | 0.04%           | 0,03%           | 0,04%    | 0,03%            |
|        | Fonte: Adaptado Caixa Econômica Federal (2023).                                                                  |                 |                 |          |                  |
|        | Na Tabela 3, por outro lado, está definido o Grupo III, composto por encargos de caráter                         |                 |                 |          |                  |
|        | indenizatório, os quais são geralmente pagos diretamente ao empregado no momento da                              |                 |                 |          |                  |
|        |                                                                                                    |                 |                 |          |                  |
|        | rescisão do contrato de trabalho.                                                                                |                 |                 |          |                  |
|        |                                                                                                    |                 |                 |          |                  |
|        |                                                                                                    |                 |                 |          |                  |
|        | Tabela 3 - Encargos sociais que não recebem as incidências do Grupo I (Goiás)                                    |                 |                 |          |                  |
|        |                                                                                                    |                 | Com desoneração |          | Sem desoneração  |
| Código | Descrição                                                                                                    | Horista         | Mensalista      | Horista  | Mensalista       |
|        | Grupo III - Encargos sociais que não recebem as incidências do Grupo I                                           | 21,09%          | 15,71%          | 21,09%   | 15,71%           |
| 01     | Aviso prévio indenizado                                                                                          | 5,91%           | 4,40%           | 5,91%    | 4,40%            |
| 02     | Avso prévio trabalhado                                                                                           | 0,14%           | 0,10%           | 0,14%    | 0,10%            |
| 03     | Férias indenizadas                                                                                               | 12,02%          | 8,96%           | 12,02%   | 8,96%            |
| 04     | Depósito rescisão sem justa causa                                                                                | 2,52%           | 1,88%           | 2,52%    | 1,88%            |
| 05     | Indenização adicional                                                                                            | 0,50%           | 0,37%           | 0,50%    | 0,37%            |
|        |                                                                                                    |                 |                 |          |                  |
|        | Fonte: Adaptado Caixa Econômica Federal (2023).                                                                  |                 |                 |          |                  |
|        |                                                                                                    |                 |                 |          |                  |
|        | Enquanto isso, na Tabela 4 está descrito o Grupo IV, que contempla situações de                                  |                 |                 |          |                  |
|        |                                                                                                    |                 |                 |          |                  |
|        | reincidência de um encargo, ou grupo de encargos, sobre outro. Isso ocorre quando o custo                        |                 |                 |          |                  |
|        | resultante de um determinado encargo não é calculado apenas com base no valor básico da                          |                 |                 |          |                  |
|        |                                                                                                    |                 |                 |          |                  |
|        | remuneração, mas sim sobre a remuneração acrescida de outros encargos.                                           |                 |                 |          |                  |
|        |                                                                                                    |                 |                 |          |                  |
|        |                                                                                                    |                 |                 |          |                  |
|        | Tabela 4 - Incidências cumulativas (Goiás)                                                                       |                 |                 |          |                  |
|        |                                                                                                    | Com desoneração |                 |          | Sem des oneração |
| Código | Descrição                                                                                                    | Horista         | Mensalista      | Horista  | Mensalista       |
|        | Grupo IV - Incidências cumulativas                                                                               | 6,88%           | 2,09%           | 14,09%   | 4,05%            |
| 01     | Reincidência de Grupo "I" sobre o Grupo "II"                                                                     | 6,38%           | 1,72%           | 13,56%   | 3,66%            |
| 02     | Reincidência de Grupo "I" sobre aviso prévio trabalhando e<br>reincidência do FGTS sobre aviso prévio indenizado | 0,50%           | 0,37%           | 0,53%    | 0,39%            |
|        |                                                                                                    |                 |                 |          |                  |
|        | Fonte: Adaptado Caixa Econômica Federal (2023).                                                                  |                 |                 |          |                  |
|        |                                                                                                    |                 |                 |          |                  |

Tabela 3 - Encargos sociais que não recebem as incidências do Grupo I (Goiás)

| Avso prévio trabalhado<br>02<br>Férias indenizadas<br>03 |                                                                                                    |                            | 4,40%      | 5,91%   | 4,40%                          |
|----------------------------------------------------------|----------------------------------------------------------------------------------------------------|----------------------------|------------|---------|--------------------------------|
|                                                          |                                                                                                    | 0,14%                      | 0,10%      | 0,14%   | 0,10%                          |
|                                                          |                                                                                                    | 12,02%                     | 8,96%      | 12,02%  | 8,96%                          |
| 04                                                       | Depósito rescisão sem justa causa                                                                                                  | 2,52%                      | 1,88%      | 2,52%   | 1,88%                          |
| Indenização adicional<br>05                              |                                                                                                    | 0,50%                      | 0,37%      | 0,50%   | 0,37%                          |
|                                                          | Fonte: Adaptado Caixa Econômica Federal (2023).<br>Enquanto isso, na Tabela 4 está descrito o Grupo IV, que contempla situações de |                            |            |         |                                |
|                                                          | reincidência de um encargo, ou grupo de encargos, sobre outro. Isso ocorre quando o custo                                          |                            |            |         |                                |
|                                                          | remuneração, mas sim sobre a remuneração acrescida de outros encargos.<br>Tabela 4 - Incidências cumulativas (Goiás)               |                            |            |         |                                |
|                                                          | Descrição                                                                                                    | Com desoneração<br>Horista | Mensalista | Horista | Sem des oneração<br>Mensalista |
| Código                                                   |                                                                                                    |                            |            |         |                                |
| Grupo IV - Incidências cumulativas                       |                                                                                                    | 6,88%                      | 2,09%      | 14,09%  | 4,05%                          |
| 01                                                       | Reincidência de Grupo "I" sobre o Grupo "II"                                                                                       | 6,38%                      | 1,72%      | 13,56%  | 3,66%                          |

Tabela 4 - Incidências cumulativas (Goiás)

|                                    |                                                                              |         |                 |                | 20                |
|------------------------------------|------------------------------------------------------------------------------|---------|-----------------|----------------|-------------------|
|                                    |                                                                              |         |                 |                |                   |
|                                    |                                                                              |         |                 |                |                   |
|                                    |                                                                              |         |                 |                |                   |
|                                    |                                                                              |         |                 |                |                   |
|                                    |                                                                              |         |                 |                |                   |
|                                    | Finalmente, a Tabela 5 serve como um resumo de todos os encargos mencionados |         |                 |                |                   |
| anteriormente.                     |                                                                              |         |                 |                |                   |
|                                    |                                                                              |         |                 |                |                   |
|                                    |                                                                              |         |                 |                |                   |
|                                    | Tabela 5 - Tabela resumo encargos sociais e trabalhistas (Goiás)             |         |                 |                |                   |
|                                    |                                                                              |         | Com desoneração |                | Sem desoneração   |
| Código                             | Descrição                                                                    | Horista | Mensalista      | <b>Horista</b> | <b>Mensalista</b> |
| Grupo I - Encargos sociais básicos |                                                                              | 17,80%  | 17,80%          | 37,80%         | 37,80%            |
|                                    | Grupo II - Encargos sociais que recebem as incidências do Grupo I            | 35,86%  | 9,68%           | 35,86%         | 9,68%             |
|                                    | Grupo III - Encargos sociais que não recebem as incidências do Grupo I       | 21,09%  | 15,71%          | 21,09%         | 15,71%            |
| Grupo IV - Incidências cumulativas |                                                                              | 6,88%   | 2,09%           | 14,09%         | 4,05%             |
| <b>TOTAL</b>                       |                                                                              | 81,63%  | 45,28%          | 108,84%        | 67,24%            |

Tabela 5 - Tabela resumo encargos sociais e trabalhistas (Goiás)

#### 2.4.2 BDI – Benefícios e Despesas Indiretas

Do inglês Budget Difference Income no Brasil foi traduzido como Benefícios e Despesas Indiretas (BDI), e é um conceito fundamental na construção civil, representando uma taxa ou fator que incide sobre os custos diretos de uma obra para cobrir os custos indiretos e gerar a remuneração necessária, resultando no preço de venda. A fórmula básica para o cálculo do BDI, foi apresentada por Dias (2004), como na Equação 4:

$$
\%BDI = \frac{PV}{CD} \tag{4}
$$

Onde:

PV = Preço de venda;

CD = Custo direto da obra.

Segundo Mendes e Bastos (2001), o BDI engloba uma série de elementos indiretos que não estão diretamente ligados aos custos específicos de materiais, mão de obra e equipamentos, mas são essenciais para a realização bem-sucedida de um projeto de construção. Estes custos indiretos incluem despesas administrativas, impostos, seguros, custos financeiros, entre outros. Os Benefícios e Despesas Indiretas, é uma maneira de alocar esses custos indiretos aos projetos de construção, garantindo que eles sejam devidamente considerados no preço final.

Contudo, questões surgem quanto à definição clara dos custos diretos e indiretos, assim como em relação à margem de lucro apropriada. As mudanças ao longo do tempo, como indicado por Silva (2006), revelam uma redução na margem de lucro, com uma diminuição significativa de 30% na década de 70 para 10% nos dias atuais.

Essas variações podem ser atribuídas a diversos fatores, como mudanças na economia, nas práticas de mercado e nas regulamentações. Com isso, o entendimento e a aplicação do BDI requerem uma análise cuidadosa dos custos associados ao projeto, a fim de garantir uma margem de lucro adequada para cobrir tanto os custos diretos quanto os indiretos, assegurando a viabilidade financeira do empreendimento.

2.4.2.1 Fórmulas do BDI

2.4.2.1.1 Silva

A fórmula do BDI segundo Silva (2006), pode ser representada como nas Equações 5, 6, 7 e 8. A Equação 5 se trata da relação entre preço e custo:

$$
\%BDI = \frac{pre\text{co} - custo}{cuts} \cdot 100 \tag{5}
$$

A Equação 6, é a relação entre benefícios, despesas e custo:

$$
\%BDI = \frac{benefícios + despesas indirectas}{custo} \cdot 100 \tag{6}
$$

Enquanto isso, a Equação 7 é a taxa de BDI em função de preço e custo:

$$
\%BDI = \left(\frac{pre\varsigma o}{custo} - 1\right) \cdot 100\tag{7}
$$

Sendo que o preço pode ser calculado conforme a Equação 8:

$$
pre\zeta o = custo \cdot (1 + \frac{BDI(\%)}{100})
$$
\n(8)

Segundo Tisaka (2006), a fórmula do BDI pode ser representada conforme a Equação 9:

$$
BDI = \left( \left( \frac{(1+i)\cdot(1+r)\cdot(1+f)}{1-(t+s+c+l)} - 1 \right) \cdot 100 \right) \tag{9}
$$

Onde:

i = Taxa de administração central;

 $r =$ Taxa de risco do empreendimento;

f = Taxa de custo financeiro do capital de giro, representando as taxas que são aplicadas sobre o valor final do orçamento ou o valor de venda;

 $t =$ Taxa de tributos federais;

 $s = Taxa$  de tributo municipal  $-$  ISS (Imposto sobre serviço);

c = Taxa de despesas de comercialização, que engloba os custos associados à aquisição de editais, seguro caução para participação em licitações, seguro garantia de execução, elaboração de propostas técnicas, científicas e autenticações, além de ART's e outros custos similares;

l = Lucro ou remuneração líquida da empresa.

### 2.4.2.1.3 Mendes e Bastos

Conforme Mendes e Bastos (2001) indicam, a fórmula do BDI pode ser expressa de acordo com a Equação 10:

$$
BDI = \frac{(1+x)\cdot(1+y)\cdot(1+z)}{(1-i)} - 1\tag{10}
$$

Onde:

i = Taxa representativa da incidência de impostos, como ISS, CSLL, IRPJ, COFINS e PIS;

x = Taxa que abrange a totalidade das despesas indiretas, excluindo tributos e despesas financeiras, tais como administração central, seguros, contingências e despesas associadas à mobilização/desmobilização de obras realizadas em áreas não urbanas;

y = Taxa representativa das despesas financeiras, é a taxa CDB (Certificado de Depósito Bancário);

 $z = Taxa$  representativa do lucro.

2.4.2.1.4 Acordão TCU

Para calcular o BDI, a fórmula recomendada pelo Acórdão 2622/2013 - TCU – Plenário, é conforme a Equação 11:

$$
BDI = \frac{(1 + (AC + S + R + G)) \cdot (1 + DF) \cdot (1 + L)}{(1 - L) - 1} \cdot 100
$$
\n(11)

Onde: AC = Administração central;  $S = Seguro;$  $R =$ Risco;  $G =$ Garantia: DF = Despesa Financeira;  $L = Lucro$ : I = Tributos (PIS, COFINS, ISS e CPRB).

#### 2.4.2.2 Custo Indireto

Contrapondo-se aos custos diretos, os custos indiretos, segundo Pinho e Vasconcellos (1998), são aquelas despesas essenciais para o funcionamento do empreendimento, mas que não podem ser diretamente associadas a uma tarefa específica. Na construção civil, incluem gastos administrativos, mobilização e desmobilização de canteiro de obras, panfletos, entre outros. Embora não estejam diretamente ligados à produção física, são cruciais para manter a infraestrutura operacional e garantir a qualidade e segurança do ambiente de trabalho. Da mesma forma, para a NBR 14653-4 (ABNT, 2002), custo indireto refere-se a despesas relacionadas a áreas como vendas, administração, finanças e atividades gerais durante a produção de bens ou serviços. Essas despesas não podem ser atribuídas diretamente a um produto ou serviço específico, pois não estão diretamente relacionadas à execução das atividades de produção em si.

De maneira semelhante, para Dias (2004), os custos indiretos abrangem os elementos de despesa que não são facilmente quantificáveis em unidades de medida convencionais dos serviços. Isso inclui despesas como veículos de apoio, contas de serviços públicos (como energia, água, correio e telefone) e outros custos que são geralmente mensurados por mês ou calculados com base no custo total ou no preço final do projeto. Um exemplo clássico seria a administração central.

Além disso, esses custos indiretos também compreendem, conforme mencionado por Tisaka (2006), as despesas essenciais para a execução do projeto, mesmo que não estejam diretamente vinculadas à obra em si. Isso pode incluir impostos, taxas e contribuições que são indispensáveis para viabilizar a realização do empreendimento. Esses aspectos, embora não sejam imediatamente associados a uma atividade específica, desempenham um papel crucial no funcionamento eficiente do projeto e devem ser cuidadosamente considerados na análise de custos e na determinação do preço final dos produtos ou serviços oferecidos.

#### 2.4.2.3 Valor de Risco

No âmbito da construção civil, é crucial reconhecer a importância do elemento de risco na gestão de projetos, influenciando diretamente os custos finais das obras. Como destacado por Mattos (2006), mesmo com orçamentos aproximados, é praticamente impossível antecipar todas as contingências que podem surgir durante a execução de uma obra. A imprevisibilidade é uma constante, e os imprevistos podem desencadear uma série de consequências adversas, incluindo atrasos no cronograma, aumento dos custos diretos e indiretos, e até mesmo ameaçar a viabilidade financeira do empreendimento.

Tisaka (2006) ressalta que entre as situações previsíveis que podem afetar os custos de uma obra estão as variações climáticas, flutuações nas taxas inflacionárias e de juros, histórico de atrasos nos pagamentos por parte dos contratantes, e desafios relacionados à produtividade da mão de obra em determinadas regiões. Mesmo em contratos de empreitada por preços unitários, onde os preços são predeterminados, as variações nos quantitativos podem impactar significativamente nos custos finais, além das flutuações nos índices de custos da construção (INCC).

Vale destacar, conforme observado por Vilela Dias (2004), que as empresas contratadas devem alocar uma margem específica para lidar com essas contingências, estimando que esses problemas possam representar de 0,5% a 5% do custo total do projeto, dependendo da complexidade da obra e da expertise do construtor envolvido.

Além disso, a abordagem para lidar com o risco na construção vai além da simples previsão de contingências financeiras. A análise de riscos desempenha um papel crucial, exigindo uma avaliação minuciosa dos potenciais riscos antes do início da obra. Isso implica na identificação, avaliação e priorização dos riscos, bem como na implementação de estratégias de mitigação adequadas. Uma abordagem proativa para gerenciar os riscos ao longo do ciclo de vida do projeto é essencial, envolvendo monitoramento contínuo, ajustes de estratégias conforme necessário e comunicação transparente com todas as partes interessadas (Silva, 2012).

2.4.2.4 Benefícios do lucro

O lucro é um elemento crucial para o sucesso dos empreendimentos empresariais, permeando profundamente todas as suas atividades. Tisaka (2006) destaca a relevância desse componente fundamental em todas as operações, enfatizando que ele deve ser encarado como um retorno pelo benefício ou serviço prestado. Nesse contexto, o autor argumenta que a taxa conhecida como Benefício não deve ser meramente uma quantia a ser obtida pelo empreendedor, mas sim uma provisão que englobe não apenas o ganho esperado, mas também as incertezas e os encargos indiretos inerentes ao processo de execução das obras ou serviços.

Além disso, o lucro pode ser subdividido em várias categorias, cada uma oferecendo informações específicas sobre diferentes aspectos do negócio. O lucro bruto representa a diferença entre as vendas e o custo dos produtos vendidos, enquanto o lucro operacional inclui as despesas operacionais. O lucro líquido, por sua vez, considera todos os custos, incluindo impostos e despesas financeiras (TCU, 2013).

Não somente, o montante de lucro é um indicador financeiro crucial que reflete a diferença positiva entre as receitas totais e os custos totais de uma empresa em um determinado período. Ele desempenha um papel fundamental na avaliação do desempenho econômico de uma organização e na tomada de decisões estratégicas. O mesmo, é frequentemente utilizado para avaliar o desempenho da empresa em comparação com períodos anteriores. Empresas que conseguem gerar lucros consistentes e crescentes são geralmente consideradas bem-sucedidas e atraentes para investidores (TCU, 2013).

No entanto, é importante ressaltar que o montante de lucro deve ser interpretado considerando o contexto. O lucro não é apenas uma métrica isolada; sua interpretação adequada requer análise contextual, considerando fatores como as condições de mercado, concorrência, mudanças regulatórias e outros elementos externos que podem influenciar o desempenho financeiro.

#### 2.4.2.5 Tributos

Na construção, é crucial considerar os tributos, que compreendem impostos, taxas e contribuições. Ao elaborar o orçamento, é necessário reservar recursos adicionais para cobrir essas despesas, ao mesmo tempo em que se garanta uma margem de lucro justa para a empresa. Esta prática visa antecipar e acomodar essas obrigações, garantindo a estabilidade financeira do projeto.

Assim sendo, os tributos desempenham um papel crucial no contexto empresarial, impactando diretamente a viabilidade e rentabilidade dos empreendimentos. Tisaka (2006) enumera os principais tributos aplicáveis às empresas, incluindo o PIS (Programa de Integração Social), COFINS (Contribuição para o Financiamento da Seguridade Social), IRPJ (Imposto de Renda de Pessoa Jurídica), CSLL (Contribuição Social sobre o Lucro Líquido) e ISS (Imposto sobre Serviços).

A alíquota do PIS é de 0,65% sobre o valor da emissão da nota fiscal, enquanto a do COFINS é de 3,00% sobre o mesmo valor, isso para o Lucro Presumido. Enquanto isso, para o Lucro Real as alíquotas são de 1,65% para o PIS e 7,60% para o COFINS (Receita Federal, 2024).

O IRPJ e a CSLL são tributos federais que incidem sobre o lucro das empresas. Para o regime de Lucro Real, a alíquota do IRPJ é de 15% sobre o lucro real, enquanto a alíquota da CSLL é de aproximadamente 9% sobre o lucro líquido. Já para o regime de Lucro Presumido, a alíquota do IRPJ varia de 1,6% a 2,88% sobre a receita bruta, e a alíquota da CSLL é de 9% sobre o lucro presumido (Receita Federal, 2024).

Quanto ao ISS, é um imposto municipal que varia de 2,0% a 5,0%, conforme determinado pela legislação municipal (Dias, 2012). Os custos dos tributos sobre a nota fiscal devem ser considerados variáveis de acordo com o local da obra e do regime tributário escolhido pela empresa. Os tributos, como o IRPJ e a CSLL, devem ser tratados como qualquer outro insumo, uma vez que são todos estimados. Portanto, é necessário incluí-los no orçamento de forma adequada, considerando seu impacto nos custos totais do projeto (Dias, 2012).

Além disso, a legislação tributária brasileira está sujeita a constantes alterações, exigindo das empresas da construção civil uma atualização constante sobre os tributos aplicáveis. A Lei 9.718 (1998), por exemplo, estabelece a contribuição para programas sociais, como o PIS e COFINS, enquanto a Lei 10.833 (2003) define as alíquotas desses tributos de acordo com o regime de tributação adotado pela empresa. Da mesma forma, a Lei 13.131 (2015) aborda a contribuição previdenciária sobre a receita bruta, oferecendo opções de tributação desonerada ou onerada, dependendo da atividade da empresa e do seu registro no CNAE (Soares, 2023).

## 2.5 INCC – ÍNDICE NACIONAL DE CUSTO DA CONSTRUÇÃO

O setor da construção civil no Brasil é constantemente monitorado por indicadores que capturam a evolução dos preços e custos envolvidos nas obras. Um dos principais indicadores nesse contexto é o Índice Nacional da Construção Civil (INCC), que tem sido objeto de estudo e análise ao longo dos anos.

Criado na década de 40, o INCC é calculado mensalmente pelo Instituto de Economia da Fundação Getúlio Vargas (FGV/IBRE). Inicialmente, o índice abrangia apenas a capital do Rio de Janeiro, mas com o passar dos anos expandiu-se para incluir sete capitais brasileiras: Rio de Janeiro, São Paulo, Belo Horizonte, Recife, Salvador, Brasília e Porto Alegre (FGV, 2023).

 A metodologia do INCC abrange quatro componentes principais: materiais, equipamentos, serviços e mão de obra. Cada um desses fatores é essencial para a compreensão abrangente dos custos envolvidos em projetos de construção. A inclusão de materiais reflete os custos associados à aquisição de insumos básicos, como concreto e aço, enquanto os equipamentos representam os investimentos em maquinaria e ferramentas necessários para a execução das obras (Albuquerque et al., 2021).

Os serviços, por sua vez, englobam uma variedade de atividades especializadas, como engenharia e arquitetura, contribuindo para a compreensão detalhada dos custos indiretos envolvidos no processo de construção. Por fim, a mão de obra, que representa os custos associados à contratação de trabalhadores, é um elemento fundamental, uma vez que a construção civil é intensiva em mão de obra (Albuquerque et al., 2021).

Além disso, o INCC é um dos componentes do Índice Geral de Preços (IGP), representando 10% do índice (Taves, 2014). Esse índice desempenha um papel crucial no monitoramento da inflação, especialmente durante períodos de instabilidade econômica, como observado durante a pandemia de 2020 e 2021.

Silva (2023) destaca que, ao comparar o INCC com o Índice Nacional de Preços ao Consumidor Amplo (IPCA), foi observado um impacto maior nos preços dos insumos da construção civil durante o período pandêmico, indicando mudanças significativas no mercado.

Portanto, o INCC não apenas fornece uma visão abrangente dos custos na construção civil, mas também desempenha um papel crucial na economia brasileira, influenciando diretamente os preços finais de imóveis e contribuindo para o monitoramento da inflação e das tendências econômicas do setor (Albuquerque et al., 2021).

### 2.6 CICLO PDCA

O ciclo PDCA foi criado em 1920 por Walter A. Shewart, no qual consiste em um método de gestão dividido em quatro fases essenciais: Planejar, Desenvolver, Checar e Agir. No inglês, essas etapas do ciclo PDCA são conhecidas como Plan, Do, Check e Action.

Segundo Werkema (1995), o ciclo PDCA é um método gerencial fundamental para a tomada de decisões, com o propósito de assegurar o atingimento das metas essenciais de uma organização.

A seguir, na Figura 3, apresenta-se o ciclo PDCA adaptado conforme a abordagem de Werkema (2013). Nesse contexto, são delineadas as quatro fases essenciais do ciclo.

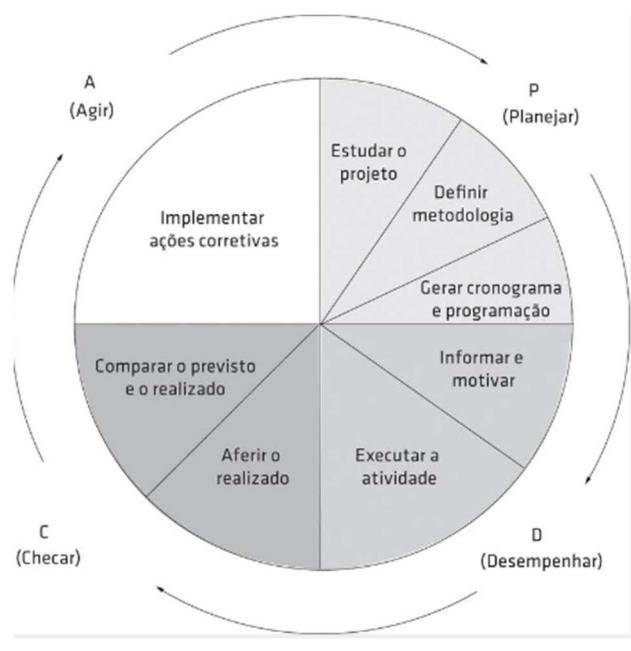

Figura 3 - Ciclo PDCA de controle de processos

Fonte: Mattos (2019)

Abaixo será abordanda sucintamente cada fase deste ciclo, segundo Andrade (2003).

- Planejamento (Plan): Nesta fase, são estabelecidos objetivos claros e específicos, identificando os processos essenciais para atingir metas e desenvolver estratégias planejadas. Essa etapa é crucial para fornecer uma direção clara.
- Execução (Do): O plano é implementado conforme estabelecido na fase de planejamento. Isso envolve a execução das atividades planejadas e a coleta de dados relevantes durante o processo.
- Verificação (Check): Os resultados obtidos são comparados com os objetivos definidos na fase de planejamento. Isso inclui monitoramento, avaliação de desempenho e identificação de desvios entre o planejado e o realizado.
- Ação (Action): Caso desvios sejam identificados na fase de verificação, ação corretiva é tomada. Isso pode envolver ajustes nos processos, correção de problemas e implementação de melhorias. Além disso, as lições aprendidas são documentadas e utilizadas para aprimorar o planejamento futuro.

Com isso, pode-se dizer que o ciclo PDCA é um processo contínuo e cíclico. Após a conclusão da fase "Ação", o ciclo reinicia, promovendo uma mentalidade de melhoria constante. Essa abordagem sistemática e reflexiva é útil para organizações que buscam elevar a qualidade de seus processos, produtos ou serviços ao longo do tempo.

Neste contexto, Werkema (2013) fez uma representação - referente a melhoria constante - em formato de fluxograma, conforme a Figura 4. Este por sua vez, visualiza de maneira clara e sequencial as fases pelas quais um projeto ou processo passa ao aplicar o PDCA. Cada setor do fluxograma reflete uma etapa crucial, permitindo uma compreensão abrangente das ações possíveis para identificar oportunidades de aprimoramento, implementar mudanças estratégicas e alcançar resultados consistentes.

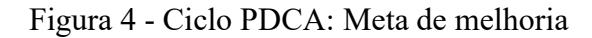

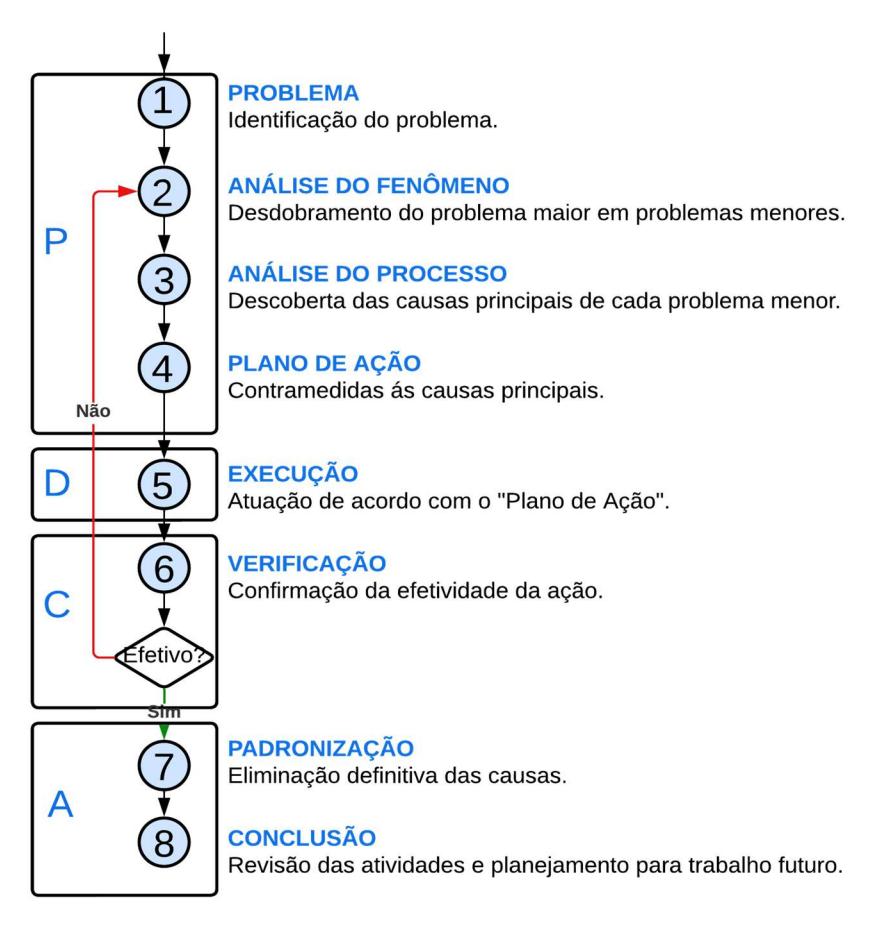

Fonte: Adaptado de Werkema (2013)

## 2.7 ARMAZÉNS E SILOS

Os silos e armazéns são estruturas de armazenamento de produtos agrícolas, mas diferem em sua capacidade, estrutura física, fluxo de entrada e saída de produtos, tecnologia utilizada, vantagens e desvantagens.

Segundo uma entrevista do engenheiro agrônomo e Ph.D. Flavio Lazzari, publicada pela Revista Oeste (2023), os silos podem ser descritos como sendo estruturas verticais ou horizontais que armazenam produtos a granel, como grãos, sementes, farinhas, entre outros. Eles são geralmente feitos de concreto, aço ou madeira e possuem uma capacidade menor do que os armazéns. Os silos são ideais para armazenar produtos em pequenas quantidades, pois são mais fáceis de movimentar e economizam espaço, como na Figura 5.

Figura 5 - Silos verticais

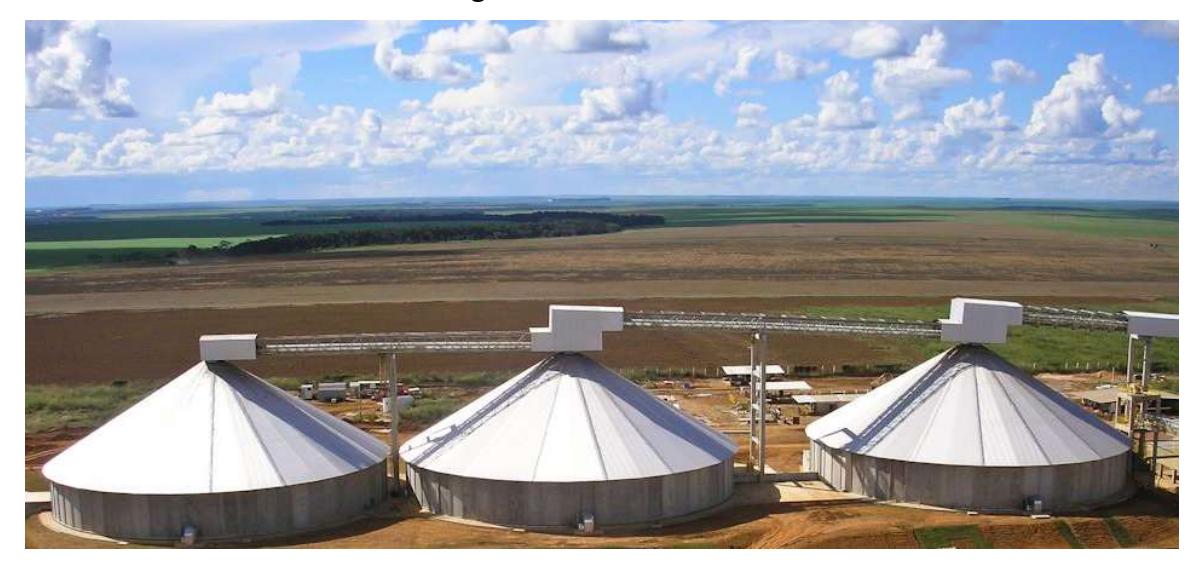

Fonte: Empresa em estudo

Já os armazéns são estruturas horizontais de médio a grande capacidade. Eles são geralmente feitos de concreto, aço ou alvenaria e possuem uma capacidade maior do que os silos. Os armazéns são ideais para armazenar grandes quantidades de produtos, pois permitem um controle mais preciso do estoque e a possibilidade de armazenar diferentes tipos de produtos, como na Figura 6.

Figura 6 – Armazém horizontal

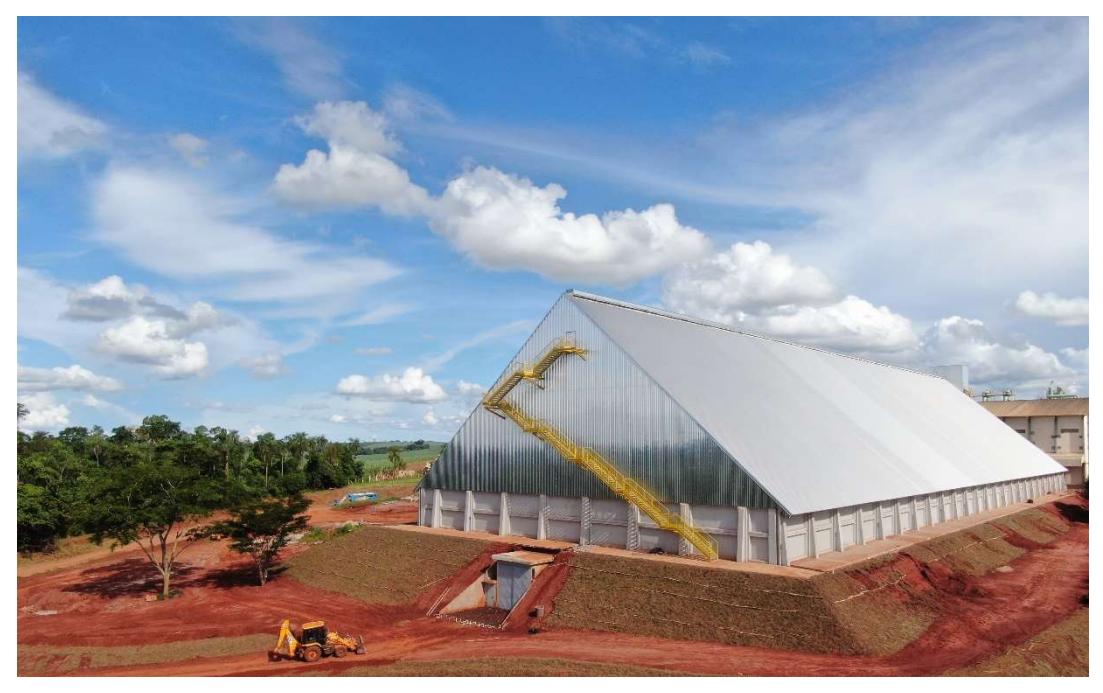

Fonte: Empresa em estudo

#### 3 METODOLOGIA

A natureza da pesquisa foi aplicada, uma vez que implementou os resultados da análise dos itens estudados na empresa. Quanto à abordagem, foi adotada uma perspectiva quantitativa, utilizando dados sobre a quantidade de itens diversos da obra, custos, entre outros aspectos. Em relação aos objetivos, tratou-se de uma pesquisa descritiva, focada em analisar os custos de uma determinada obra e seu prazo de construção. Por fim, em relação ao procedimento, foi um estudo de caso, pois envolveu a análise de dados específicos para o objeto de estudo.

Na Figura 8 é possível visualizar a classificação realizada nesse trabalho.

Figura 7 – Método da monografia

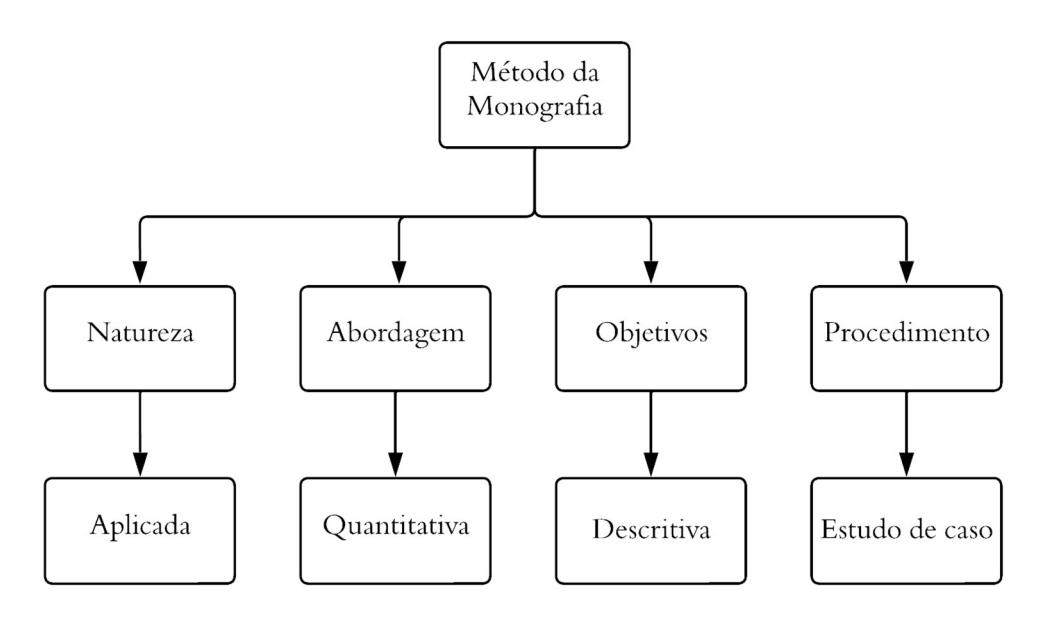

Fonte: Adaptado Costa (2017).

O local de estudo está localizado na cidade de Rio Verde (GO) e trata-se de uma construção para armazenagem de fertilizantes, construído em sistema de pré-moldados de concreto armado, conforme a Figura 9.

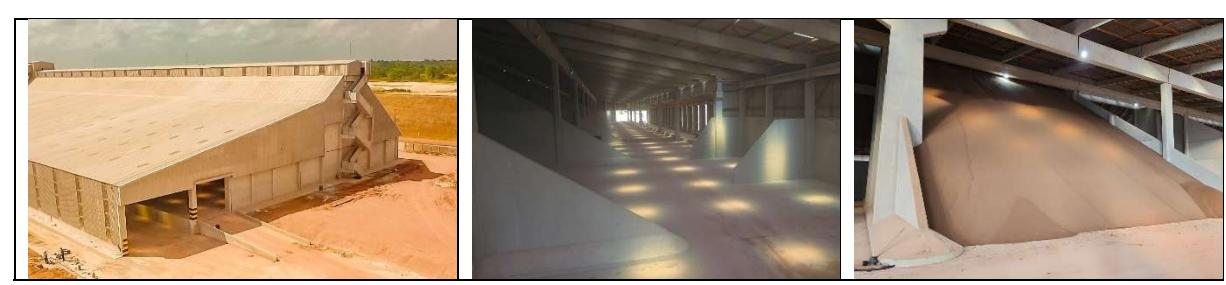

Figura 8 - Silo horizontal para fertilizante

Fonte: Empresa em estudo

A escolha da obra foi baseada em sua peculiaridade, uma vez que terminou três meses antes do prazo previsto e ainda assim apresentou o maior desvio de lucro, atingindo -6,92%, em comparação com todas as outras obras realizadas nos últimos 5 anos pela empresa.

A área da construção foi de aproximadamente  $21.967,20$  m<sup>2</sup>, como mostrado no Quadro 1.

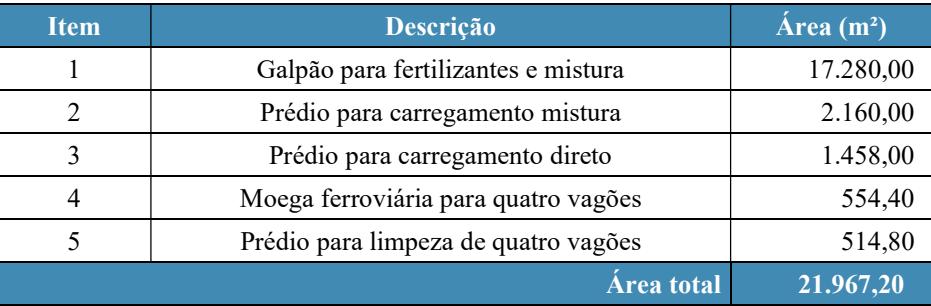

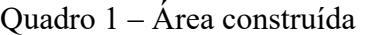

Fonte: Adaptado da empresa em estudo

O sistema construtivo da obra em questão é composto por estruturas pré-moldadas de concreto (paredes, vigas, pilares, escadas), complementado por telhas de fibrocimento e translúcidas, além de estrutura de cobertura em madeira. Os serviços como fundação, montagem da cobertura e corte e dobra de aço foram terceirizados, enquanto para os demais serviços foram realizados por mão de obra própria da empresa.

O traçado da curva ABC foi adotado para identificar os itens de maior impacto no custo total do empreendimento (classe A) e quanto de desvio esses itens tiveram quando comparado ao orçamento, afim de encontrar a fonte do problema. A curva S foi aplicada para monitorar o cronograma do projeto, avaliando se o progresso ocorreu conforme planejado, se atrasou, adiantou, para buscar entender se o atraso impactou de alguma forma nos custos dos itens, da classe A, da curva ABC.

Já o lucro previsto teve a finalidade de mostrar como chegou ao valor do contrato, levando em consideração o lucro desejado e como no final chegou ao valor real do lucro obtido. Enquanto isso, o ciclo PDCA foi de suma importância para elaborar sugestões de contingência e melhorias, através das análises realizadas.

A seguir será abordado essas metodologias adotadas, separadamente.

#### 3.1 TRAÇADO DA CURVA ABC

Para elaborar a Curva ABC, utilizou-se uma planilha Microsoft Excel, contendo as informações essenciais da obra em estudo, seguindo o modelo demonstrado no Quadro 2. Foi realizada inicialmente a curva ABC considerando os elementos contribuintes para o custo total da obra. Posteriormente, os itens da Classe A foram isolados para uma análise mais aprofundada, seguida pela realização de uma nova Curva ABC exclusivamente para esses itens. Para isso, seguiu-se as seguintes etapas:

- Cálculo dos custos realizados individuais dos elementos;
- Agrupamento e hierarquização dos elementos em ordem decrescente em relação aos valores (custo);
- Cálculo das porcentagens individuais e acumuladas, relativas ao custo de cada item em relação ao custo total da obra;
- Classificação dos itens nas regiões da Curva ABC. Utilizou-se como referência para a composição das regiões os valores do Quadro 3.
- Representação gráfica da Curva ABC.

|                  |                      | a isso, seguiu-se as seguintes etapas:                                        |                                  |                                 |               |  |
|------------------|----------------------|-------------------------------------------------------------------------------|----------------------------------|---------------------------------|---------------|--|
|                  |                      | Cálculo dos custos realizados individuais dos elementos;                      |                                  |                                 |               |  |
|                  |                      | Agrupamento e hierarquização dos elementos em ordem decrescente em relação    |                                  |                                 |               |  |
|                  | aos valores (custo); |                                                                               |                                  |                                 |               |  |
| $\bullet$        |                      | Cálculo das porcentagens individuais e acumuladas, relativas ao custo de cada |                                  |                                 |               |  |
|                  |                      | item em relação ao custo total da obra;                                       |                                  |                                 |               |  |
|                  |                      | Classificação dos itens nas regiões da Curva ABC. Utilizou-se como referência |                                  |                                 |               |  |
|                  |                      | para a composição das regiões os valores do Quadro 3.                         |                                  |                                 |               |  |
| $\bullet$        |                      | Representação gráfica da Curva ABC.                                           |                                  |                                 |               |  |
|                  |                      | Abaixo é exemplificado o modelo do quadro adotado nesta metodologia:          |                                  |                                 |               |  |
|                  |                      |                                                                               |                                  |                                 |               |  |
|                  |                      | Quadro 2 – Demonstrativo da organização dos dados adotado                     |                                  |                                 |               |  |
| <b>Produto</b>   | <b>Unidade</b>       | <b>Custo Unitário</b>                                                         | Porcentagem<br><b>Individual</b> | Porcentagem<br><b>Acumulada</b> | Classificação |  |
| Concreto usinado | m <sup>3</sup>       | R\$ 13.454.363,85                                                             | 44%                              | 44%                             | $\mathbf{A}$  |  |
|                  |                      |                                                                               | 25%                              | 69%                             | $\mathbf{A}$  |  |
| Aço              | kg                   | R\$ 7.617.809,55                                                              |                                  |                                 |               |  |
| Telha            | kg                   | R\$ 6.239.660,44                                                              | 20%                              | 89%                             | $\mathbf{B}$  |  |
| Tela soldada     | kg                   | R\$ 1.938.953,25                                                              | 6%                               | 95%                             | B             |  |
| Madeira          | m <sup>3</sup>       | R\$ 1.011.934,25                                                              | 3%                               | 98%                             | $\mathcal{C}$ |  |
| Cimento          | kg                   | R\$ 287.508,11                                                                | $1\%$                            | 99%                             | $\mathbf C$   |  |
|                  |                      |                                                                               | Fonte: Autoral                   |                                 |               |  |

Quadro 2 ‒ Demonstrativo da organização dos dados adotado

Quadro 3 ‒ Margem de classes

| <b>Classe</b> | Corte |
|---------------|-------|
| А             | 80%   |
| в             | 95%   |
|               | 100%  |

Fonte: Adaptado de Mattos (2020).

#### 3.2 TRAÇADO DA CURVA S

A metodologia da Curva S para o acompanhamento do andamento da obra envolveu uma abordagem gráfica que destaca a relação temporal entre o trabalho planejado e o trabalho efetivamente realizado. Inicialmente, foram identificados marcos e atividades indispensáveis, seguido pela estimativa de duração e alocação de recursos para cada uma delas.

O cronograma da obra foi então elaborado, detalhando a sequência lógica das atividades ao longo do tempo. A curva S foi construída com base nessas estimativas feitas no cronograma, representando graficamente o avanço da obra. O eixo horizontal do gráfico representa o tempo decorrido, enquanto o eixo vertical ilustra a porcentagem do trabalho planejado comparado ao trabalho já executado.

A execução prática dessa metodologia seguiu um ciclo de monitoramento regular, sendo ele semanalmente. Durante esses períodos, o setor de Planejamento e Controle de Obras da empresa comparou o progresso real com o planejado, no qual não se fez necessário reajustes na Curva S.

#### 3.3 LUCRO PREVISTO VERSUS LUCRO REAL

A empresa determinou o lucro previsto, isto é, a margem de lucro desejada, e, em seguida, realizou uma análise detalhada dos custos da obra, elaborando um orçamento preliminar que abrange todos os custos operacionais, despesas gerais e investimentos necessários. Com base nesse levantamento, definiu o preço do contrato, levando em consideração a meta de lucro estabelecida.

Após essa etapa, a empresa calculou o Benefício e Despesas Indiretas (BDI), que engloba custos indiretos, valor de risco, montante de lucro e tributos. O índice de BDI foi então calculado e multiplicado pelos custos diretos, resultando no preço final a ser proposto no contrato para o cliente.

O lucro real foi então obtido subtraindo-se os custos efetivamente realizados do valor do contrato. Esse custo real da obra foi monitorado semanalmente por meio do cronograma financeiro e tabelas de orçamento dinâmico, que compreendem as notas fiscais de todas as transações da empresa, gerenciadas pelo setor de Planejamento e Controle de Obra.

## 3.4 ANÁLISE ATRAVÉS DO CICLO PDCA

Com todos os dados coletados, aplicou-se a etapa de "verificação", terceira fase do ciclo PDCA, com foco no processo de melhoria contínua. Nesta etapa, os dados foram analisados para identificar tendências, variações e qualquer desvio em relação às metas estabelecidas. Foram realizadas análises comparativas empregando gráficos, tanto para examinar as relações entre Custos Previstos e Reais, bem como entre Lucros Previstos e Reais.

### 4 RESULTADOS E DISCUSSÕES

|                                                           |                                                                                      |                          |                                      |                          |                    | 38            |
|-----------------------------------------------------------|--------------------------------------------------------------------------------------|--------------------------|--------------------------------------|--------------------------|--------------------|---------------|
|                                                           |                                                                                      |                          |                                      |                          |                    |               |
| <b>RESULTADOS E DISCUSSÕES</b><br>$\overline{\mathbf{4}}$ |                                                                                      |                          |                                      |                          |                    |               |
|                                                           | Este tópico se inicia com uma breve e generalizada análise dos elementos que compõem |                          |                                      |                          |                    |               |
| os custos gerais da obra.                                 |                                                                                      |                          |                                      |                          |                    |               |
|                                                           | Conforme evidenciado no Quadro 4, observa-se que o custo total da obra excedeu o     |                          |                                      |                          |                    |               |
|                                                           |                                                                                      |                          |                                      |                          |                    |               |
| orçamento em 42%.                                         |                                                                                      |                          |                                      |                          |                    |               |
|                                                           |                                                                                      |                          |                                      |                          |                    |               |
|                                                           |                                                                                      |                          |                                      |                          |                    |               |
|                                                           |                                                                                      |                          | Quadro 4 - Despesas obra             |                          |                    |               |
|                                                           | Orçado                                                                               |                          | <b>Realizado</b>                     |                          | Saldo realizado    |               |
| Despesas obra                                             | <b>Total</b>                                                                         | % Sobre o<br>custo total | <b>Total</b>                         | % Sobre o<br>custo total | <b>Total</b>       | <b>Desvio</b> |
|                                                           |                                                                                      |                          | R\$ 55.016.997,19                    |                          | -R\$ 17.141.564,37 |               |
| Cheque obra                                               | R\$ 37.875.432,82                                                                    |                          |                                      |                          |                    |               |
| Mão de obra direta                                        | R\$ 5.970.468,89                                                                     | 14,67%                   | R\$ 13.454.362,41                    | 23,32%                   | -R\$ 7.483.893,52  | 125%          |
| Mão de obra indireta                                      | R\$ 5.464.392,77                                                                     | 13,43%                   | R\$ 7.289.019,27                     | 12,63%                   | -R\$ 1.824.626,51  | 33%           |
| Materiais e serviços                                      | R\$ 18.164.077,46                                                                    | 44,64%                   | R\$ 21.044.359,95                    | 36,48%                   | -R\$ 2.880.282,49  | 16%           |
| Equipamentos                                              | R\$ 3.849.456,74                                                                     | 9,46%                    | R\$ 7.389.167,92                     | 12,81%                   | -R\$ 3.539.711,17  | 92%           |
| Combústiveis                                              | R\$ 1.132.012,38                                                                     | 2,78%                    | R\$ 1.438.953,02                     | 2,49%                    | -R\$ 306.940,64    | 27%           |
| Canteiro de obra                                          | R\$ 887.579,66                                                                       | 2,18%                    | R\$ 1.432.480,76                     | 2,48%                    | $-R$ 544.901,10$   | 61%           |
| Outros                                                    | R\$ 2.407.444,93                                                                     | 5,92%                    | R\$ 2.968.653,87                     | 5,15%                    | -R\$ 561.208,94    | 23%           |
| <b>Outros fornecimentos</b>                               | R\$ 2.816.322,96                                                                     |                          | R\$ 2.677.714,57                     |                          | R\$ 138.608,39     |               |
| Fornecimento pré-moldados                                 | R\$ 2.816.322,96                                                                     | 6,92%                    | R\$ 2.677.714,57                     | 4,64%                    | R\$ 138.608,39     | $-5\%$        |
| <b>Total final</b>                                        | R\$40.691.755,78                                                                     |                          | R\$ 57.694.711,76                    |                          | -R\$ 17.002.955,98 | 42%           |
|                                                           |                                                                                      |                          | Fonte: Adaptado da empresa em estudo |                          |                    |               |
|                                                           | Os componentes que apresentaram os maiores desvios foram a mão de obra direta, com   |                          |                                      |                          |                    |               |

Quadro 4 ‒ Despesas obra

Os componentes que apresentaram os maiores desvios foram a mão de obra direta, com um aumento de 125%, seguido pelos equipamentos, com 92%, e o canteiro de obra, com 61%. No entanto, apesar de terem ultrapassado significativamente o orçamento, nem todos esses itens representam os custos mais expressivos na composição total. O maior custo real provém dos materiais e serviços, totalizando 36,48% do preço global, sendo seguido pela mão de obra direta, que corresponde a 23,32% do custo total, e por fim, os equipamentos com 12,81%, como representado no Gráfico 3.

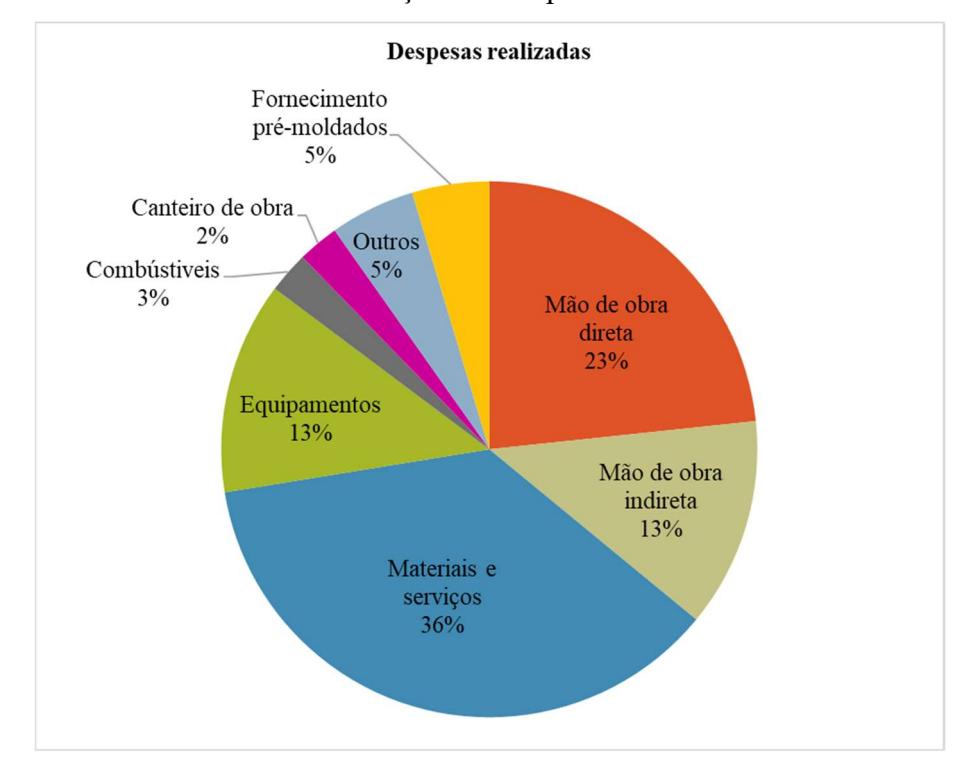

Gráfico 3 ‒ Distribuição das despesas realizadas

Fonte: Adaptado da empresa em estudo

Assim, o valor estimado originalmente em R\$1.852,39 por metro quadrado elevou-se para R\$2.626,40, registrando um aumento de R\$774,02 por metro quadrado, conforme indicado na Tabela 6.

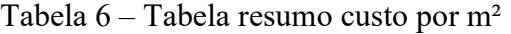

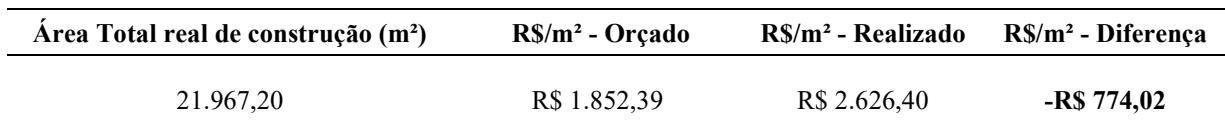

Fonte: Autoral

A análise dos resultados, conforme evidenciado no Quadro 5, revelou que os itens de maior relevância no custo total da obra foram os materiais e serviços, a mão de obra direta e os equipamentos. Essa identificação é crucial para direcionar estratégias de gestão e alocação de recursos, visando eficiência e controle de custos.

| <b>Curva ABC</b>            | <b>Unidade</b> |      | Custo Unitário    | Porcentagem<br><b>Individual</b> | Porcentagem<br>Acumulada | Classificação |
|-----------------------------|----------------|------|-------------------|----------------------------------|--------------------------|---------------|
| Materiais e serviços        | ۰              | R\$  | 21.044.359,95     | 36%                              | 36%                      | A             |
| <b>MO</b> direta            | funcionário    | R\$  | 13.454.362,41     | 23%                              | 60%                      | A             |
| <b>Equipamentos</b>         | verba          | $R\$ | 7.389.167,92      | 13%                              | 73%                      | A             |
| <b>MO</b> indireta          | funcionário    | R\$  | 7.289.019,27      | 13%                              | 85%                      | B             |
| <b>Outros</b>               |                | R\$  | 2.968.653,87      | $5\%$                            | 90%                      | B             |
| <b>Outros fornecimentos</b> | verba          | R\$  | 2.677.714,57      | $5\%$                            | 95%                      | B             |
| Combustível                 | verba          | R\$  | 1.438.953,02      | 2%                               | 98%                      | C             |
| Canteiro de obras           | verba          | R\$  | 1.432.480,76      | $2\%$                            | $100\%$                  | C             |
|                             | <b>Total</b>   |      | R\$ 57.694.711,76 |                                  |                          |               |

Quadro 5 ‒ Classificação Curva ABC: Itens gerais

Fonte: Autoral

Através da análise da Curva ABC, conforme representado no Gráfico 4, é possível observar que o custo da mão de obra indireta ficou ligeiramente menor que os custos associados aos equipamentos.

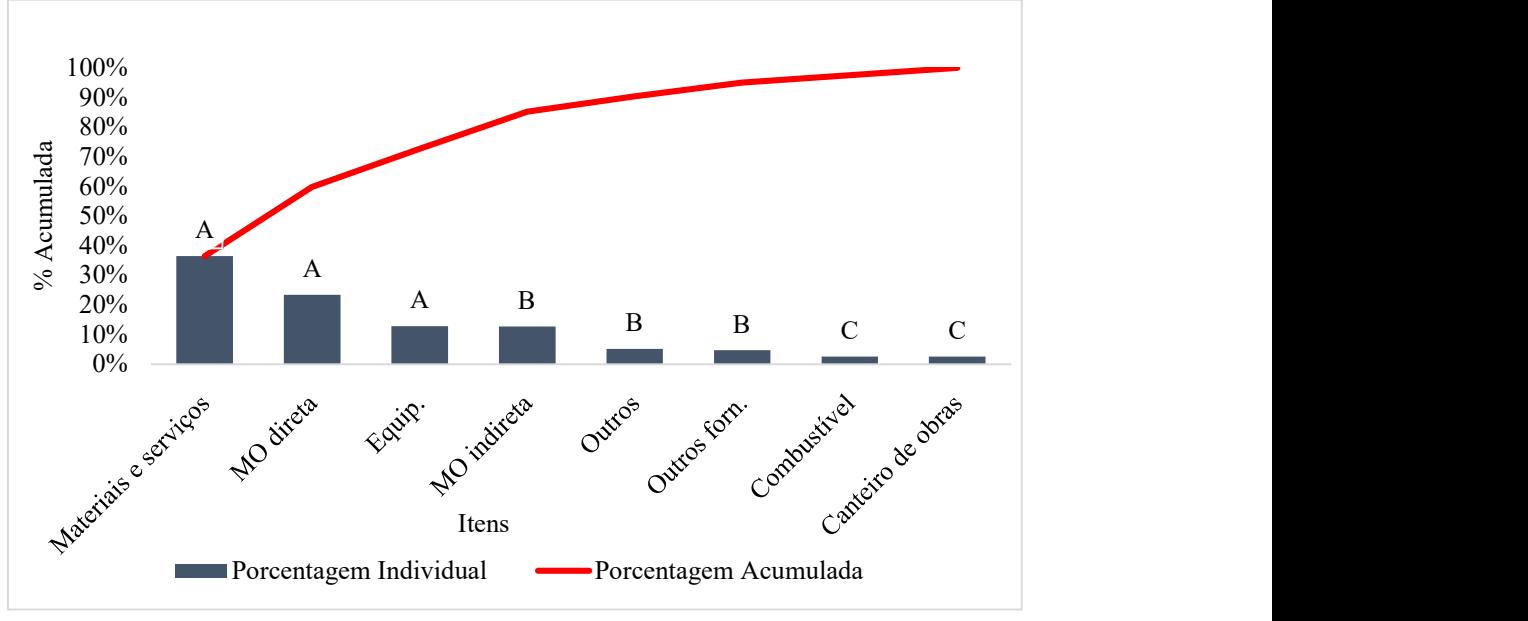

Gráfico 4 ‒ Curva ABC: Itens gerais

Fonte: Autoral

### 4.1 MATERIAIS E SERVIÇOS

| ontrole mais rigoroso, visto que esse se encontra na Classe A da Curva ABC.<br>Quadro 6 - Despesas obra: Materiais e serviços<br>Orçado<br>Valor<br><b>R\$</b><br>5.469.619,04 915.459<br>318.650,10<br>43.587,28<br>4.853.566,96<br>$\sim$ | Quant.<br>$\Omega$<br>31.024<br>402.000<br>12.915<br>$\boldsymbol{0}$<br>5.448 | <b>Realizado</b><br>Unitário<br>R\$<br>7,59<br>$\mathbf{r}$<br>10,46<br>0,51<br>429,71<br>$\overline{\phantom{a}}$ | Conforme mencionado anteriormente, os custos vinculados a materiais e serviços<br>ompreendem 36,48% do custo total do empreendimento, tornando crucial uma análise e<br>O Quadro 6 destaca de imediato alguns itens, como cimento, estacas, areia, controles<br>ecnológicos e montagem pré-moldada, que apresentam desvios significativos em relação aos<br>Valor<br>R\$<br>6.948.796,72<br>324.470,25<br>205.557,55<br>5.549.947,47<br>$\overline{\phantom{a}}$ | <b>Desvio</b><br>27%<br>2%<br>372%<br>14%<br>$\overline{\phantom{a}}$ |
|----------------------------------------------------------------------------------------------------|--------------------------------------------------------------------------------|----------------------------------------------------------------------------------------------------|----------------------------------------------------------------------------------------------------|-----------------------------------------------------------------------|
|                                                                                                    |                                                                                |                                                                                                    |                                                                                                    |                                                                       |
|                                                                                                    |                                                                                |                                                                                                    |                                                                                                    |                                                                       |
|                                                                                                    |                                                                                |                                                                                                    |                                                                                                    |                                                                       |
|                                                                                                    |                                                                                |                                                                                                    |                                                                                                    |                                                                       |
|                                                                                                    |                                                                                |                                                                                                    |                                                                                                    |                                                                       |
|                                                                                                    |                                                                                |                                                                                                    |                                                                                                    |                                                                       |
|                                                                                                    |                                                                                |                                                                                                    |                                                                                                    |                                                                       |
|                                                                                                    |                                                                                |                                                                                                    |                                                                                                    |                                                                       |
|                                                                                                    |                                                                                |                                                                                                    |                                                                                                    |                                                                       |
|                                                                                                    |                                                                                |                                                                                                    |                                                                                                    |                                                                       |
|                                                                                                    |                                                                                |                                                                                                    |                                                                                                    |                                                                       |
|                                                                                                    |                                                                                |                                                                                                    |                                                                                                    |                                                                       |
| 238.777,68                                                                                                    |                                                                                | 158,03                                                                                                    | 860.897,68                                                                                                    | 261%                                                                  |
| 1.527.135,01                                                                                                    | 692                                                                            | 2.745,40                                                                                                    | 1.900.719,46                                                                                                    | 24%                                                                   |
| 1.186.064,15                                                                                                    | 45.162                                                                         | 26,23                                                                                                    | 1.184.767,66                                                                                                    | $\blacksquare$                                                        |
| 277.161,23                                                                                                    | 10.980                                                                         | 10,91                                                                                                    | 119.807,80                                                                                                    |                                                                       |
| 99.694,18                                                                                                    | 2.665                                                                          | 55,62                                                                                                    | 148.224,10                                                                                                    | 49%                                                                   |
| 43.764,28                                                                                                    | 1.614                                                                          | 133,72                                                                                                    | 215.799,00                                                                                                    | 393%                                                                  |
| 83.821,34                                                                                                    | 6.166                                                                          | 21,12                                                                                                    | 130.217,54                                                                                                    | 55%                                                                   |
| 62.157,61                                                                                                    | -1                                                                             | 133.363,80                                                                                                    | 133.363,80                                                                                                    | 115%                                                                  |
| 2.335.875,89                                                                                                    | 804.512                                                                        | 2,39                                                                                                    | 1.926.029,94                                                                                                    | $\blacksquare$                                                        |
|                                                                                                    |                                                                                | $\overline{\phantom{a}}$                                                                                           | $\overline{a}$                                                                                                    | $\overline{\phantom{a}}$                                              |
|                                                                                                    |                                                                                |                                                                                                    |                                                                                                    |                                                                       |
| $\overline{\phantom{a}}$                                                                                                    |                                                                                | $\overline{\phantom{a}}$                                                                                           | $\overline{\phantom{a}}$                                                                                                    | $\overline{\phantom{a}}$                                              |
| 133.533,32                                                                                                    |                                                                                | $\blacksquare$                                                                                                    | $\overline{\phantom{a}}$                                                                                                    | $\overline{\phantom{a}}$                                              |
| $\blacksquare$                                                                                                    |                                                                                | $\overline{\phantom{a}}$                                                                                           | $\blacksquare$                                                                                                    | $\overline{\phantom{a}}$                                              |
|                                                                                                    |                                                                                |                                                                                                    |                                                                                                    |                                                                       |
|                                                                                                    | 30.179                                                                         | 42,00                                                                                                    |                                                                                                    | 73%                                                                   |
|                                                                                                    |                                                                                |                                                                                                    |                                                                                                    |                                                                       |
|                                                                                                    |                                                                                |                                                                                                    |                                                                                                    | $\sim$                                                                |
|                                                                                                    |                                                                                |                                                                                                    |                                                                                                    |                                                                       |
|                                                                                                    |                                                                                | R\$ 137.117,50                                                                                                    | R\$ 21.044.359,95                                                                                                    |                                                                       |
|                                                                                                    | R\$ 18.164.077,46                                                              | 731.218,57<br>759.450,83<br>1.166<br>Fonte: Autoral                                                                | 110,00                                                                                                    | 1.267.517,15<br>128.243,82                                            |

Quadro 6 ‒ Despesas obra: Materiais e serviços

No entanto, vale ressaltar que este estudo se concentrou exclusivamente nos itens da Classe A da Curva ABC. De acordo com o Gráfico 5, que representa os materiais, ficou evidente que os elementos dessa categoria incluem o aço e o concreto usinado.

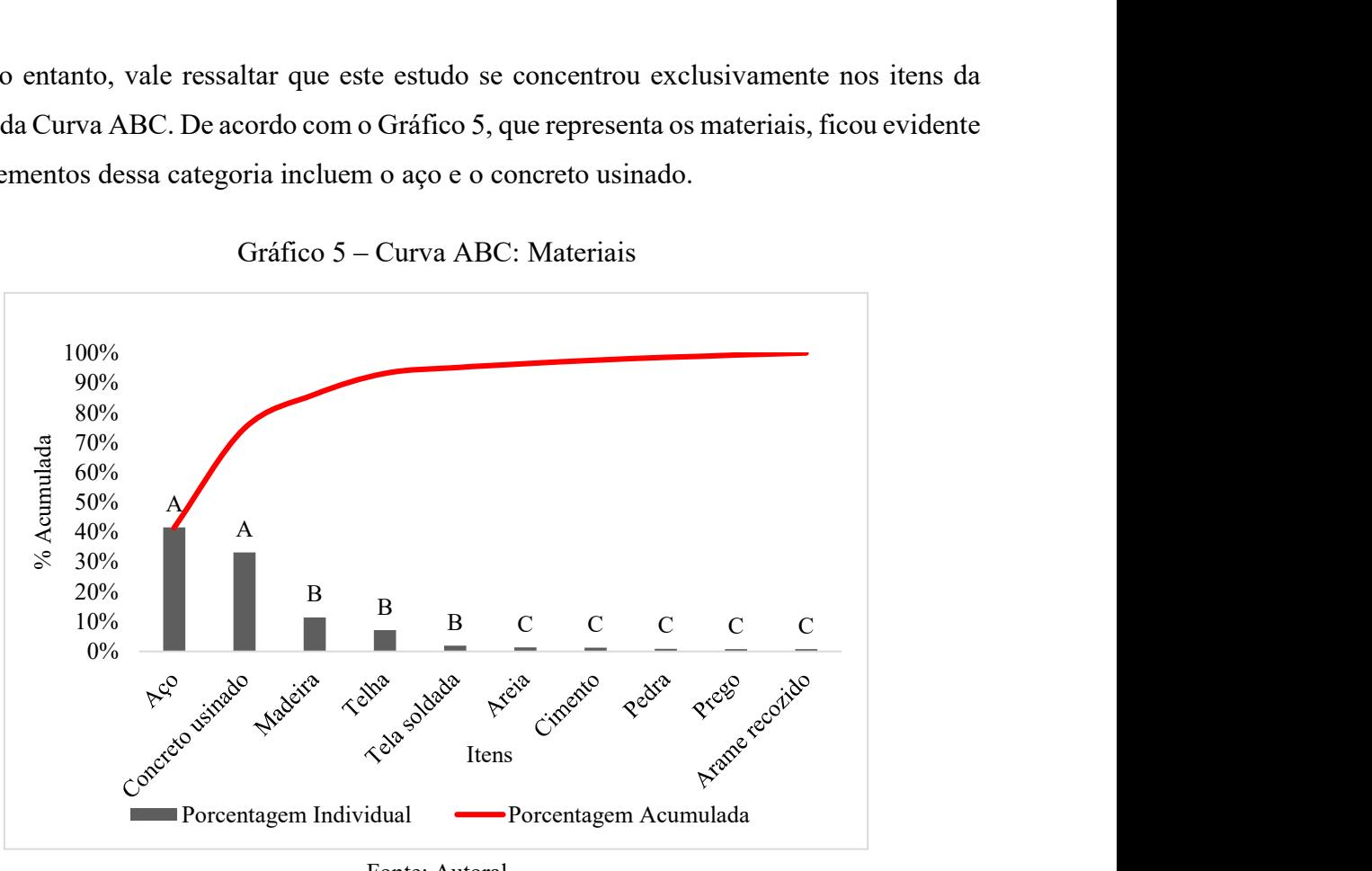

Gráfico 5 ‒ Curva ABC: Materiais

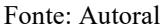

Ao analisar a quantidade planejada em relação à realizada, conforme mostrado no Gráfico 6, percebe-se que houve uma utilização abaixo do esperado tanto de aço quanto de concreto usinado. Portanto, não é possível atrelar o aumento do custo final da obra ao aumento do consumo.

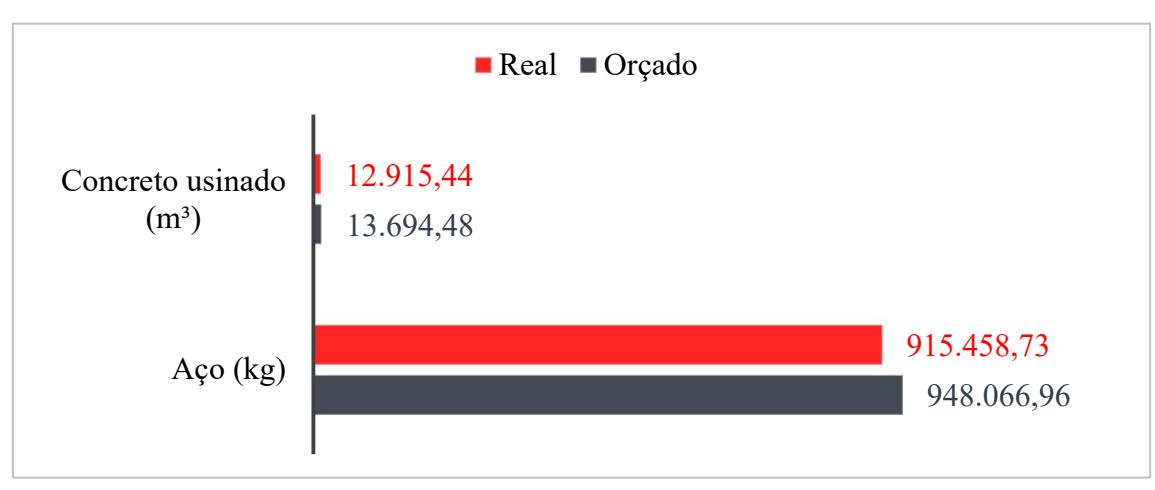

Gráfico 6 ‒ Quantidade orçado versus realizado: Materiais Classe A

Quando comparado o preço orçado com o preço real desses dois itens, conforme demonstrado no Gráfico 7, é evidenciado um aumento considerável em seu custo unitário efetivo, sendo de 21% para o concreto e 32% para o aço.

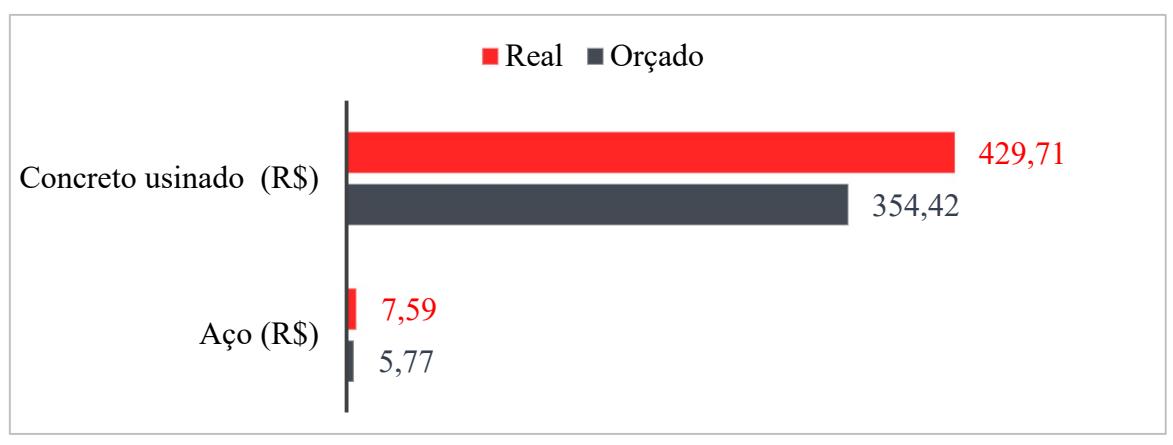

Gráfico 7 ‒ Custo unitário orçado versus realizado: Materiais Classe A

```
Fonte: Autoral
```
Já referente aos serviços, conforme evidenciado no Gráfico 8, destaca-se a terceirização do corte e dobra, assim como a terceirização da montagem da cobertura de madeira, como os itens de maior relevância.

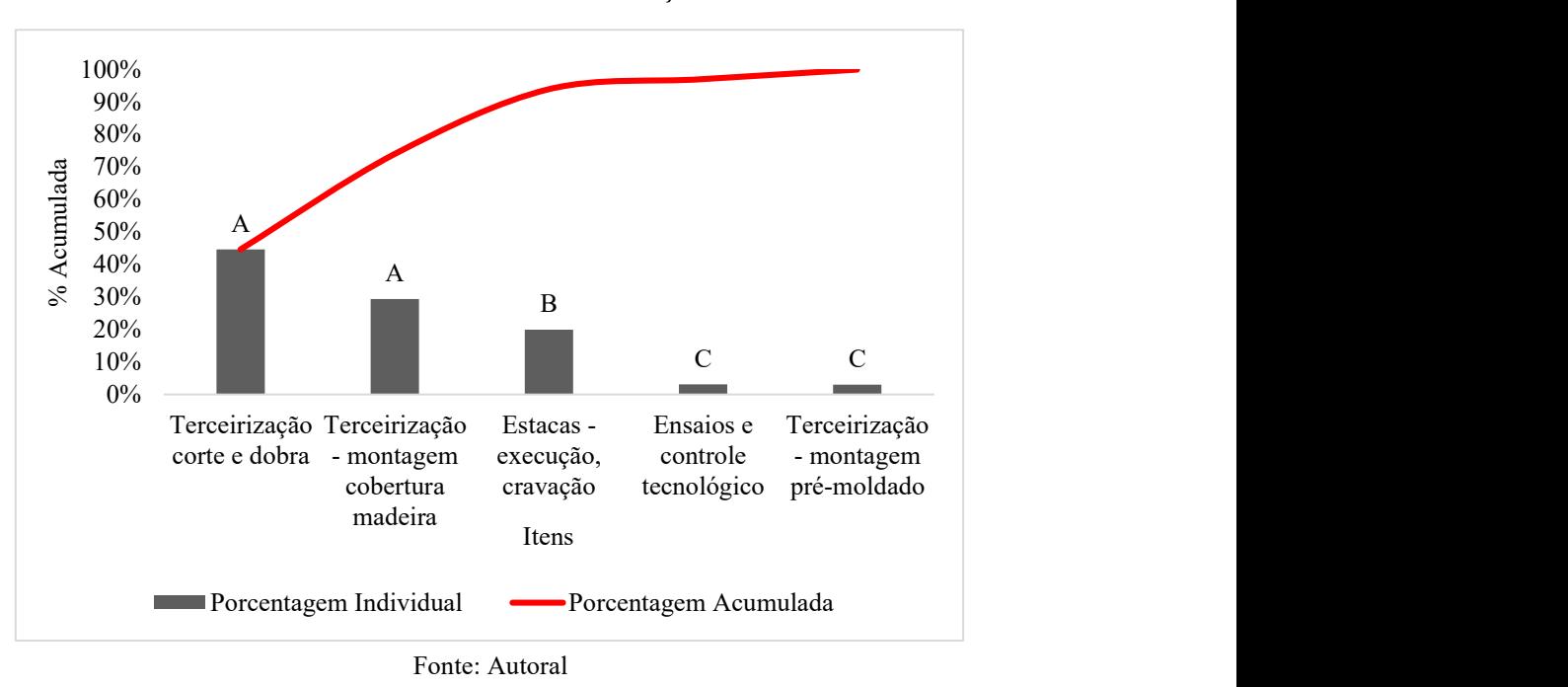

Gráfico 8 ‒ Curva ABC: Serviços

Ao analisar a quantidade planejada em relação à realizada, conforme mostrado no Gráfico 9, percebe-se que, para o processo de corte e dobra, houve uma utilização próxima do

esperado, embora ligeiramente abaixo. Por outro lado, para a montagem da cobertura, o consumo foi superior em 6,08%.

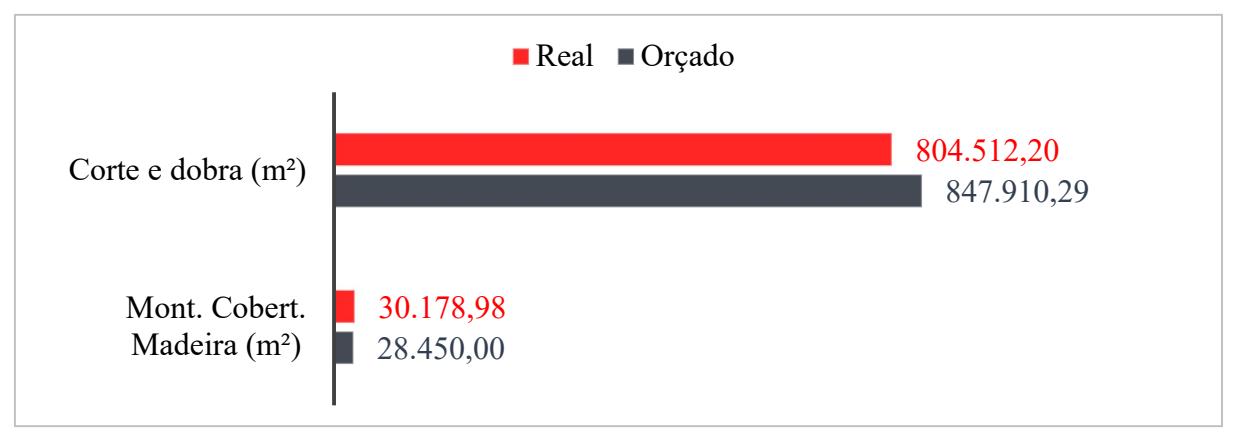

Gráfico 9 ‒ Quantidade orçado versus realizado: Serviços Classe A

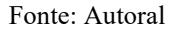

Por sua vez, ao comparar o preço orçado com o preço real desses dois itens, conforme demonstrado no Gráfico 10, observa-se que o preço unitário do corte e dobra permaneceu abaixo do previsto, enquanto para a montagem da cobertura ocorreu um aumento de 63,42%.

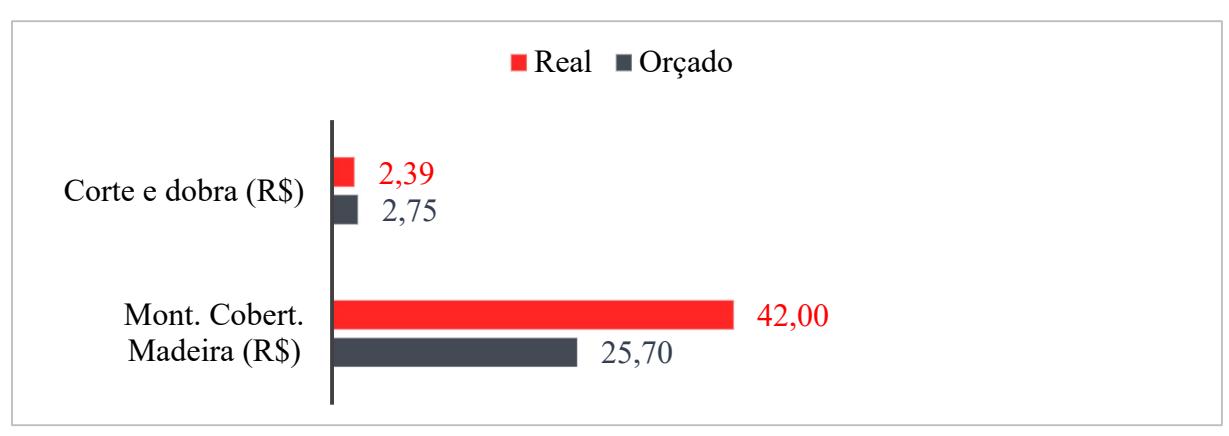

Gráfico 10 ‒ Custo unitário orçado versus realizado: Serviços Classe A

Fonte: Autoral

O aumento nos preços, tanto dos materiais quanto dos serviços pode ser explicada pela análise do Gráfico 11, revelando um crescimento significativo no Índice Nacional de Custo da Construção (INCC) ao longo desse período. Os procedimentos iniciais, iniciados em 2020, abrangeram etapas como o fechamento do contrato, a aprovação do projeto arquitetônico, a concessão do alvará de construção, a licença ambiental, o registro de responsabilidade técnica, o plano de gerenciamento de resíduos, o plano de segurança da obra, a Anotação de

Responsabilidade Técnica (ART), entre outros documentos essenciais para o início eficaz da obra. Entretanto, somente em abril de 2021, as obras foram iniciadas de fato.

Consequentemente, o INCC, que era de 4,06% em abril de 2020, quando o contrato foi formalizado, aumentou para 12,99% em abril de 2021, no início efetivo da obra. Esse incremento no INCC aponta para um aumento nos custos relacionados à construção civil, abrangendo variações nos preços de materiais, aumentos salariais na mão de obra, custos de equipamentos, entre outros.

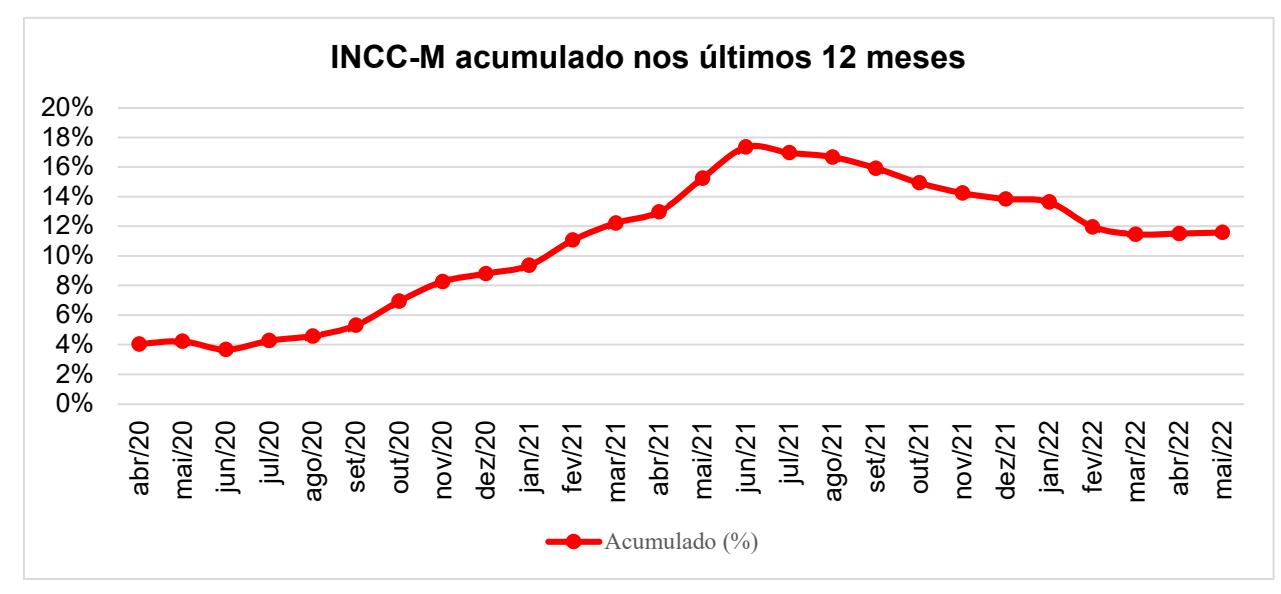

Gráfico 11 ‒ INCC

É relevante destacar que, em 2020, a pandemia de COVID-19 eclodiu, surpreendendo a todos com sua extensão. No início, a quarentena, prevista para 15 dias, acabou se estendendo por dois anos. O aumento significativo do Índice Nacional de Custo da Construção (INCC) durante esse período reflete não apenas a inflação geral, mas também os desafios específicos enfrentados pela indústria da construção civil.

As medidas de distanciamento social e restrições para conter a propagação do vírus resultaram em rupturas nas cadeias de suprimentos, gerando escassez de materiais e aumentos de preços. A demanda por insumos essenciais, combinada com desafios logísticos na entrega e transporte, impulsionou os custos de construção.

Paralisações e restrições governamentais afetaram a fluidez dos trâmites burocráticos, incluindo a aprovação de projetos, obtenção de licenças e alvarás. O atraso nessas etapas prévias à execução das obras acarretou em custos indiretos adicionais, como taxas e encargos, intensificando o impacto financeiro nos empreendimentos.

Fonte: Adaptado FGV

## 4.2 MÃO DE OBRA DIRETA

| MÃO DE OBRA DIRETA<br>4.2                                                    |             |        |                 |                                                                                             |               |                  |                                                                                             |               |
|------------------------------------------------------------------------------|-------------|--------|-----------------|---------------------------------------------------------------------------------------------|---------------|------------------|---------------------------------------------------------------------------------------------|---------------|
|                                                                              |             |        |                 |                                                                                             |               |                  | Conforme mencionado anteriormente, os custos vinculados a mão de obra                       |               |
|                                                                              |             |        |                 |                                                                                             |               |                  | compreendem 23,32% do custo total do empreendimento, tornando crucial uma análise e         |               |
| controle mais rigoroso, visto que esse se encontra na Classe A da Curva ABC. |             |        |                 |                                                                                             |               |                  |                                                                                             |               |
|                                                                              |             |        |                 |                                                                                             |               |                  | O Quadro 7 destaca imediatamente os desvios entre os valores orçados e os planejados        |               |
|                                                                              |             |        |                 |                                                                                             |               |                  | para todos os itens, com exceção dos gastos com sindicatos, os quais apresentaram um desvio |               |
| aceitável, de até 10% (limite adotado pela empresa em estudo).               |             |        |                 |                                                                                             |               |                  |                                                                                             |               |
|                                                                              |             |        |                 |                                                                                             |               |                  |                                                                                             |               |
|                                                                              |             |        |                 | Quadro 7 – Despesas obra: Mão de obra direta                                                |               |                  |                                                                                             |               |
|                                                                              |             |        |                 |                                                                                             |               | <b>Realizado</b> |                                                                                             |               |
| <b>Item</b>                                                                  | Unid.       |        | Orçado          |                                                                                             |               |                  |                                                                                             | <b>Desvio</b> |
|                                                                              |             | Quant. | <b>Unitário</b> | <b>Valor</b>                                                                                | <b>Ouant.</b> | <b>Unitário</b>  | <b>Valor</b>                                                                                |               |
| Mão de obra direta<br>Salários,                                              | func. x mês |        | R\$ 4.974,70    |                                                                                             |               | R\$ 6.349,41     |                                                                                             |               |
| ordenados, outras<br>remunerações                                            | func. x mês | 1.200  | R\$ 1.389,88    | R\$ 1.668.091,71                                                                            | 2.119         | R\$ 2.448,09     | R\$ 5.187.501,61 211%                                                                       |               |
| Encargos, férias,<br>$13^{\circ}$ e rescisões                                | func. x mês | 1.200  | R\$ 823,64      | R\$988.511,15                                                                               | 2.119         | R\$ 1.203,08     | R\$ 2.549.326,12 158%                                                                       |               |
| Moradia/Viagens                                                              | func. x mês | 1.200  | R\$ 599,30      | R\$ 719.260,79                                                                              | 2.119         | R\$ 661,00       | R\$ 1.400.650,94 95%                                                                        |               |
| Transporte de<br>funcionários                                                | func. x mês | 1.200  | R\$454,17       | R\$ 545.080,83                                                                              | 2.119         | R\$461,47        | R\$ 977.859,50 79%                                                                          |               |
| Alimentação de<br>funcionários                                               | func. x mês | 1.200  | R\$ 1.352,27    | R\$ 1.622.947,43                                                                            | 2.119         | R\$ 1.148,38     | R\$ 2.433.417,39 50%                                                                        |               |
| Gastos por<br>convenção sindical                                             | func. x mês | 1.200  | R\$ 163,91      | R\$ 196.720,90                                                                              | 2.119         | R\$ 98,70        | R\$ 209.134,87                                                                              | 6%            |
| Outros gastos com                                                            | func. x mês | 1.200  | R\$ 0,00        | R\$ 0,00                                                                                    | 2.119         | R\$ 23,15        | R\$49.045,14                                                                                |               |
| pessoal<br><b>SSMA</b>                                                       | func. x mês | 1.200  | R\$ 191,52      | R\$ 229.856,08                                                                              | 2.119         | R\$ 305,53       | R\$ 647.426,83 182%                                                                         |               |
| <b>Total Custo</b>                                                           | <b>R\$</b>  |        |                 | R\$ 5.970.468,89                                                                            |               |                  | R\$ 13.454.362,41                                                                           |               |
|                                                                              |             |        |                 | Fonte: Autoral                                                                              |               |                  |                                                                                             |               |
|                                                                              |             |        |                 |                                                                                             |               |                  |                                                                                             |               |
|                                                                              |             |        |                 | na composição do custo da mão de obra direta foram os salários, encargos sociais e despesas |               |                  | De acordo com o Gráfico 12, tornou-se evidente que os elementos de maior relevância         |               |
|                                                                              |             |        |                 |                                                                                             |               |                  |                                                                                             |               |

Quadro 7 ‒ Despesas obra: Mão de obra direta

De acordo com o Gráfico 12, tornou-se evidente que os elementos de maior relevância na composição do custo da mão de obra direta foram os salários, encargos sociais e despesas com alimentação.

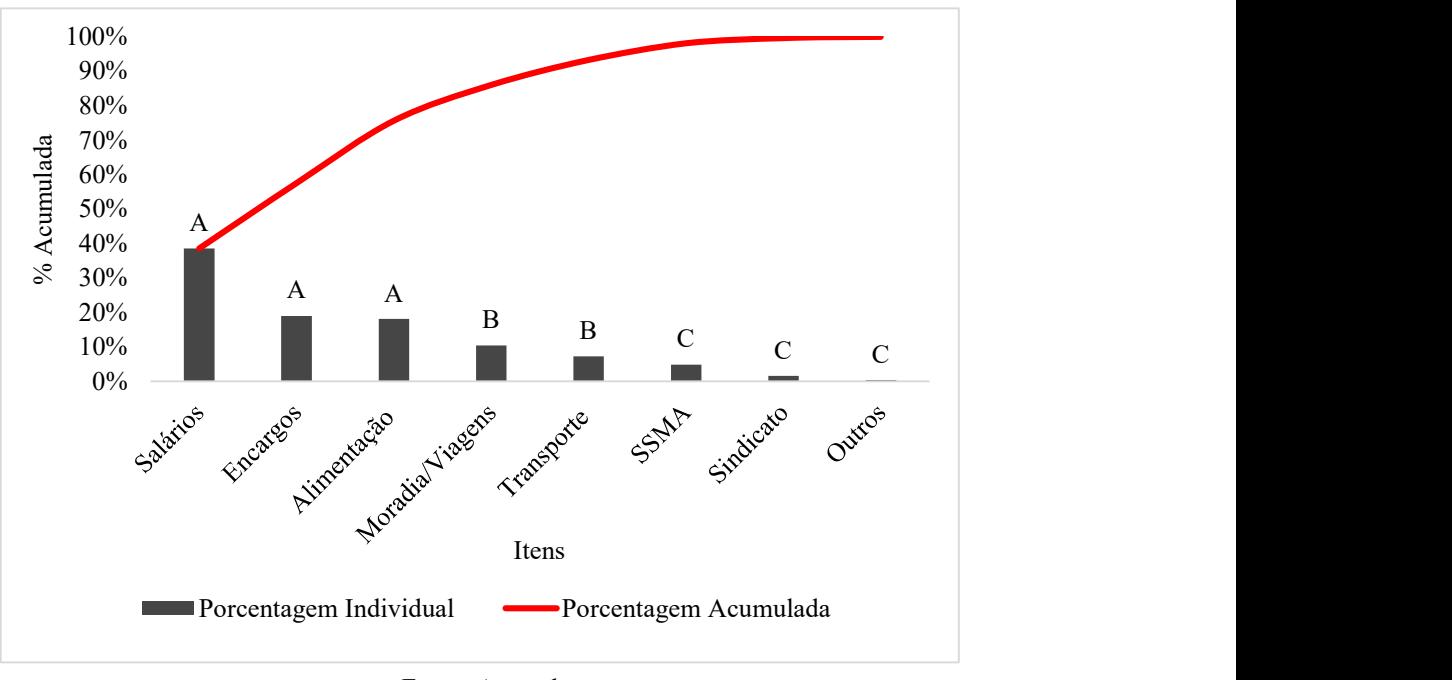

Gráfico 12 ‒ Curva ABC: Mão de obra direta

É fundamental destacar que, embora a pandemia de 2020 tenha desempenhado um papel relevante no aumento dos custos salariais, encargos e alimentação, o crescimento na quantidade de mão de obra também teve um impacto substancial nos custos operacionais. Portanto, é crucial considerar tanto os impactos diretos da pandemia quanto as alterações na estrutura de mão de obra da empresa.

Como evidenciado no Quadro 7, houve um aumento significativo de 77% na quantidade de mão de obra. Inicialmente, o orçamento previa a presença de 1.200 trabalhadores ao longo de toda a obra, porém o número real foi de 2.119 pessoas.

As medidas de isolamento social e preocupações com a saúde dos trabalhadores, desencadeou aumentos nos custos salariais. A preocupação com a segurança e o bem-estar dos funcionários levou à implementação de medidas de proteção e protocolos sanitários, aumentando os custos operacionais relacionados aos salários.

Quanto aos encargos, o aumento nos custos está ligado à necessidade de adaptação às novas normas de segurança e higiene no ambiente de trabalho. Ao implementar medidas de proteção e protocolos sanitários para garantir a saúde e o bem-estar dos trabalhadores, as empresas enfrentaram despesas adicionais não apenas com os investimentos em treinamentos e equipamentos de segurança, mas também com os encargos trabalhistas associados. Por exemplo, a contratação de pessoal adicional para supervisionar e implementar essas medidas, o

Fonte: Autoral

pagamento de horas extras para funcionários envolvidos em atividades de limpeza e desinfecção, e até mesmo a necessidade de fornecer benefícios adicionais aos funcionários em reconhecimento ao ambiente de trabalho seguro. Além disso, conforme abordado no tópico 4.4 mais abaixo, é perceptível uma possível aceleração das atividades na obra. Essa antecipação pode contribuir para o aumento significativo na mão de obra, uma vez que foram abertas mais frentes de serviço para acelerar o progresso.

Quanto à alimentação, a necessidade de alojamento e custeio pela empresa para uma parte significativa da equipe, juntamente com o fornecimento de transporte completo devido às restrições de deslocamento, impactou diretamente os custos operacionais nesse aspecto. As oscilações consideráveis no preço dos combustíveis durante o período também influenciaram os custos de transporte, afetando indiretamente os custos associados à alimentação. Além disso, as empresas podem ter enfrentado aumentos nos custos dos alimentos devido a interrupções na cadeia de suprimentos ou outras consequências da pandemia, o que também contribuiu para o aumento dos gastos com alimentação dos trabalhadores.

#### 4.3 EQUIPAMENTOS

Como mencionado anteriormente, os custos relacionados a equipamentos representam 12,81% do custo total do empreendimento, tornando uma análise e controle mais rigorosos igualmente essenciais, especialmente considerando que este item também está classificado como Classe A na Curva ABC geral.

Através do Gráfico 13, é perceptível um aumento acentuado nos custos em comparação com o orçamento inicial, abrangendo tanto os equipamentos alugados quanto os próprios. Esse aumento foi observado durante quase todos os meses da obra, com o desvio iniciando em junho de 2021 e começando a diminuir apenas em junho de 2022, embora ainda tenha ultrapassado o orçamento previsto.

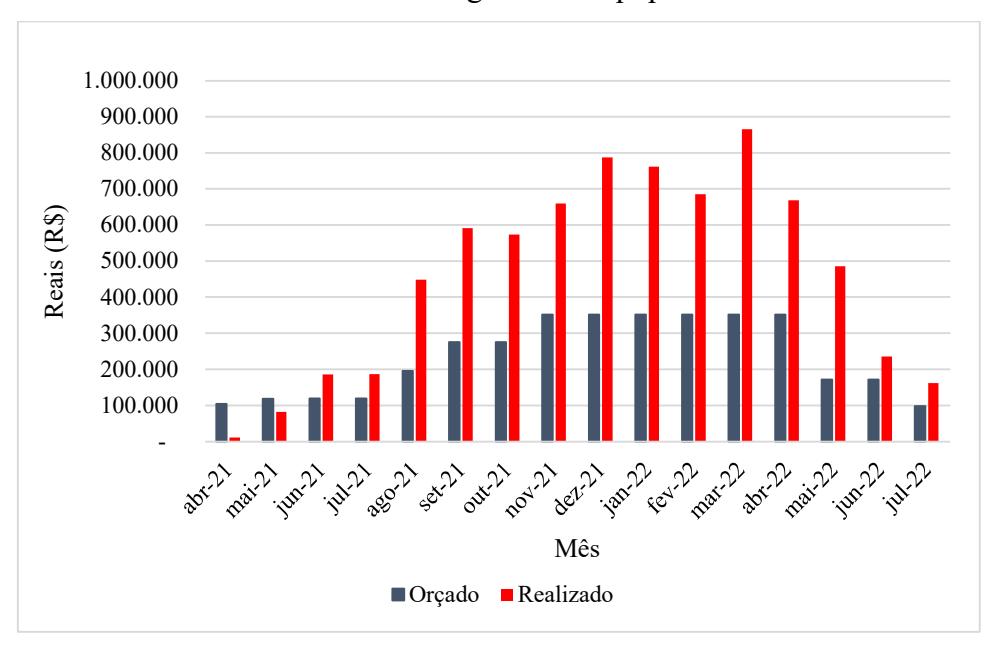

Gráfico 13 – Histograma de equipamentos

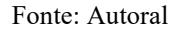

Enquanto isso, por meio do Quadro 8, é evidente que os gastos com equipamentos de terceiros são substancialmente maiores em comparação com os equipamentos próprios. Isso se deve principalmente à maior quantidade de equipamentos alugados na obra em comparação com os equipamentos próprios.

Considerando o impacto da pandemia, é plausível que os custos dos equipamentos tenham sido afetados significativamente. Os equipamentos próprios foram subutilizados durante os períodos de paralisação, resultando em despesas contínuas de manutenção, depreciação e seguro, sem uma correspondente geração de receita. Já os equipamentos alugados permaneceram inativos na obra devido à incerteza sobre a duração das restrições de movimentação, gerando custos adicionais de aluguel sem uma utilização efetiva. Além disso, os equipamentos alugados foram afetados pela demanda flutuante e pela escassez de disponibilidade durante os períodos de retomada das atividades, levando a um aumento nos custos de aluguel e operação, agravando ainda mais o impacto financeiro na obra em questão.

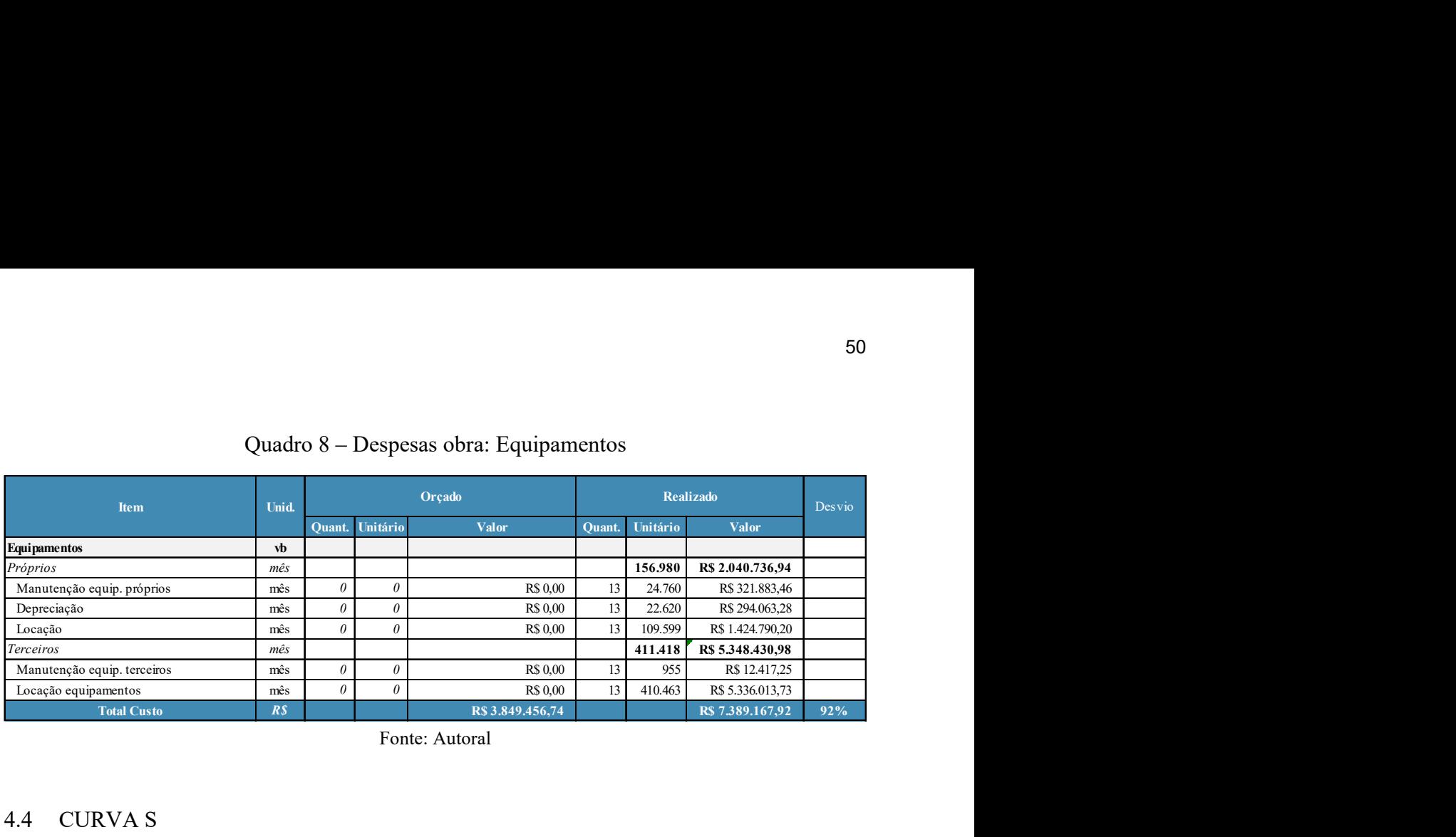

#### Quadro 8 ‒ Despesas obra: Equipamentos

Fonte: Autoral

#### 4.4 CURVA S

De acordo com o Gráfico 14, algumas observações pertinentes podem ser feitas. Entre o início de maio e o final de setembro, nota-se uma possível aceleração na execução da obra, onde o realizado superou ligeiramente o planejado. Essa aceleração, aparentemente desnecessária, ocorreu mesmo sem desvios significativos até então, sugerindo que a decisão pode ter sido baseada em uma análise incorreta do progresso da obra. Talvez houvesse a preocupação de futuros atrasos devido às condições da pandemia, o que levou à antecipação das atividades.

Após o término de setembro, a curva de execução real desacelera e começa a ficar ligeiramente abaixo do planejado. No entanto, a obra ainda foi concluída três meses antes do prazo estipulado. O prazo inicial era de 16 meses, e a obra foi concluída em 13 meses. Essa antecipação pode justificar o aumento significativo na mão de obra, uma vez que foram abertas mais frentes de serviço para acelerar o progresso.

Entretanto, ao analisar a parte financeira, percebe-se que essa estratégia não foi vantajosa, pois a obra foi finalizada com um lucro de -6,92%, conforme evidenciado no Quadro 9. A aceleração não planejada resultou em um aumento nos custos que não foi compensado pela redução no tempo de execução, levando a um resultado financeiro negativo.

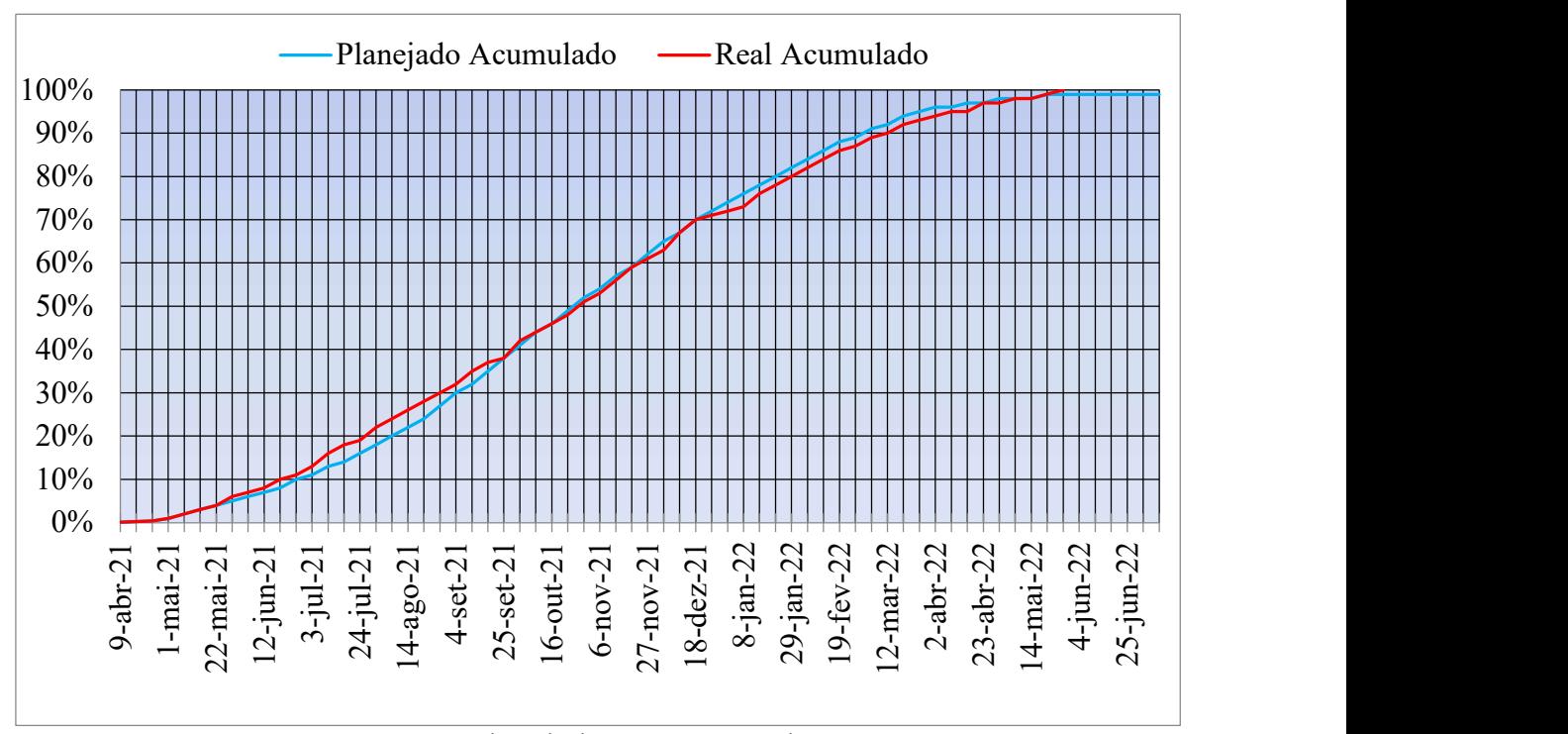

Gráfico 14 ‒ Curva "S" de avanço

Fonte: Adaptado da empresa em estudo

#### 4.5 LUCRO PREVISTO VERSUS LUCRO REAL

Ao analisar o Quadro 9, percebe-se que o lucro real ficou significativamente abaixo do esperado e planejado. Inicialmente, almejava-se atingir um lucro de 16,6%, no entanto, registrou-se um índice de -6,92%. Esse resultado se deve, em grande parte, ao contrato estipulado em R\$ 61.655.886,05, qual se mostrou insuficiente para cobrir todas as despesas. Isso se deve ao fato de que, embora o contrato tenha considerado uma margem de risco sobre o preço inicial, não se previu uma pandemia que causaria uma inflação significativa no país, impactando diretamente o setor da construção civil. Os custos totais alcançaram R\$ 83.550.635,00, com R\$ 57.694.711,76 destinados às despesas da obra, R\$ 3.317.445,93 para as despesas administrativas e R\$ 4.908.937,62 em impostos.

|                                                                                 |                                 |        |                                      |         |                   | 52                              |
|---------------------------------------------------------------------------------|---------------------------------|--------|--------------------------------------|---------|-------------------|---------------------------------|
|                                                                                 |                                 |        |                                      |         |                   |                                 |
|                                                                                 |                                 |        |                                      |         |                   |                                 |
|                                                                                 |                                 |        |                                      |         |                   |                                 |
|                                                                                 |                                 |        |                                      |         |                   |                                 |
|                                                                                 |                                 |        |                                      |         |                   |                                 |
|                                                                                 |                                 |        | Quadro 9 - Quadro resumo: Custo obra |         |                   |                                 |
|                                                                                 |                                 |        |                                      |         |                   |                                 |
| Item                                                                            | Unid.                           |        | Orçado                               |         | Realizado         | <b>Desvio</b>                   |
|                                                                                 |                                 | Quant. | <b>Valor</b>                         | Quant.  | <b>Valor</b>      |                                 |
| Mão de obra direta                                                              | func.                           | 1.200  | R\$ 5.970.468,89                     | 2.119   | R\$ 13.454.362,41 | 125%                            |
| Mão de obra indireta                                                            | func.                           | 642    | R\$ 5.464.392,77                     | 875     | R\$ 7.289.019,27  |                                 |
|                                                                                 |                                 |        |                                      |         |                   |                                 |
| Materiais e serviços                                                            |                                 |        | R\$ 18.164.077,46                    |         | R\$ 21.044.359,95 | 33%<br>16%                      |
|                                                                                 | vb                              |        | R\$ 3.849.456,74                     |         | R\$ 7.389.167,92  | 92%                             |
| <b>Equipamentos</b><br><b>Combustível</b>                                       | vb                              |        | R\$ 1.132.012,38                     |         | R\$ 1.438.953,02  | 27%                             |
| Canteiro de obras                                                               | vb                              |        |                                      |         |                   |                                 |
|                                                                                 | vb                              |        | R\$ 887.579,66                       |         | R\$ 1.432.480,76  | 61%                             |
| Outros                                                                          |                                 |        | R\$ 2.407.444,93                     |         | R\$ 2.968.653,87  | 23%                             |
| Outros fornecimentos (Pré-Moldados)                                             |                                 |        | R\$ 2.816.322,96                     |         | R\$ 2.677.714,57  | $-5\%$                          |
| Total custo obra<br>Contrato                                                    | R <sub>s</sub>                  |        | R\$ 40.691.755,78                    |         | R\$ 57.694.711,76 | 42%<br>$\sim$                   |
|                                                                                 | R <sub>s</sub><br>$\frac{0}{0}$ |        | R\$ 61.655.886,05                    |         | R\$ 61.655.886,05 | $\blacksquare$                  |
| <b>Faturamento direto</b>                                                       | $\frac{0}{0}$                   | 28,59  | R\$ 17.629.539,68                    | 28,59   | R\$ 17.629.539,68 |                                 |
| Despesas administrativas<br>Impostos (ISS, INSS, PIS, COFINS)                   | $\%$                            | 5,75   | R\$ 2.339.775,96                     | 5,75    | R\$ 3.317.445,93  | 42%<br>$\overline{\phantom{a}}$ |
|                                                                                 |                                 | 11,15  | R\$4.908.937,62                      | 11,15   | R\$4.908.937,62   | ٠                               |
| Impostos (CSLL, IRPJ)                                                           | $\%$                            | 34     | R\$3.480.031,10                      |         | R\$ 0,00          |                                 |
| Lucro                                                                           | $\%$                            | 16,60  | R\$ 10.235.385,59                    | $-6,92$ | -R\$ 4.265.209,26 | $-142%$                         |
|                                                                                 |                                 |        | Fonte: Autoral                       |         |                   |                                 |
| Ao examinar o quadro apresentado sobre o empreendimento em questão, destacam-se |                                 |        |                                      |         |                   |                                 |

Quadro 9 ‒ Quadro resumo: Custo obra

Ao examinar o quadro apresentado sobre o empreendimento em questão, destacam-se pontos cruciais que merecem atenção.

Inicialmente, a distinção entre faturamento direto e indireto revela uma estratégia adotada pela empresa. O faturamento direto, relacionado à compra de insumos em nome do cliente, transfere a responsabilidade dos impostos para o cliente. Embora possa representar um alívio fiscal para a empresa diante dos custos dos insumos, também pode afetar a margem de lucro da empresa, já que o valor faturado é menor, uma vez que os custos dos insumos são deduzidos.

Além disso, o desvio de 42% nos gastos administrativos, em relação ao orçado, pode ser atribuído à necessidade de adaptação às novas normas de segurança impostas pela pandemia. Investimentos em medidas de saúde e segurança no ambiente de trabalho podem ter contribuído para esse desvio.

Quanto aos impostos de Contribuição Social sobre o Lucro Líquido (CSLL) e Imposto de Renda de Pessoa Jurídica (IRPJ), estes não foram aplicados devido ao fato de serem calculados com base no lucro da empresa. Como o lucro foi negativo, esses impostos não são aplicáveis neste caso específico.

### 5 CONSIDERAÇÕES FINAIS

Este estudo investigou a relação entre os fatores que aumentam os custos de uma obra e aqueles que causam atrasos na execução, diminuindo o lucro final. A análise dos dados revelou pontos importantes para a gestão de projetos de construção.

Os custos da obra excederam o orçamento inicial em 42%. Um fator de grande impacto foi a pandemia de COVID-19, que aumentou os preços dos materiais. O INCC registrou uma variação de 19,60% em 2020 e 24,11% em 2021, a maior alta nos últimos 28 anos para o setor de construção civil. Essas flutuações de preços, juntamente com a necessidade de adaptação às novas normas de saúde e segurança, aumentaram ainda mais os custos, impossibilitando a obtenção do lucro inicialmente previsto e não foram adequadamente previstas pelo Índice Nacional de Custo da Construção (INCC).

Por fim, de acordo com as análises realizadas durante o estudo, algumas sugestões de melhorias foram elaboradas para obras futuras. No contexto da gestão de projetos na construção civil, é essencial adotar uma abordagem estratégica que antecipe e responda aos desafios emergentes. Isso inclui o desenvolvimento de estratégias para diversificar fornecedores e mitigar os riscos de escassez e atrasos, ampliando a base de fornecimento. Além disso, o investimento em tecnologias avançadas de monitoramento e gestão de estoques, como o Power BI pode ser um grande aliado.

A adaptação e flexibilidade são fundamentais nas decisões gerenciais, especialmente diante de imprevistos como pandemias ou desastres naturais. A implementação de planos de contingência e o treinamento contínuo em práticas de gestão adaptativa capacitam os gerentes de projeto a responder de maneira ágil e eficaz às mudanças inesperadas no ambiente do projeto.

A introdução de tecnologias avançadas e ferramentas de gestão de projetos, incluindo o uso de softwares como BIM 5D, proporciona uma visão detalhada e integrada do projeto. Isso facilita não apenas o monitoramento preciso de custos, prazos e recursos, mas também a tomada de decisões informadas e proativas, identificando riscos potenciais antes que se tornem problemas significativos.

A revisão regular dos planos de projeto é essencial para ajustar-se às condições de mercado e requisitos em constante mudança. Implementar um sistema de feedback contínuo permite identificar áreas de melhoria e adaptar as estratégias conforme necessário, garantindo a eficiência dos processos.

Em suma, estar preparado para flutuações de mercado e situações inesperadas é crucial. Desenvolver políticas de resposta rápida e tomar decisões estratégicas bem-informadas são medidas fundamentais para assegurar a viabilidade financeira dos projetos, minimizando os impactos adversos e mantendo a continuidade das operações de maneira eficiente.

## 6 CONCLUSÃO

Com isso, neste estudo, concluiu-se que os fatores responsáveis pelo aumento dos custos foram os mesmos que provocaram os atrasos na execução, devido às dificuldades e paralisações ocorridas no período. A pandemia de COVID-19 foi um fator externo significativo, ocasionando interrupções na cadeia de suprimentos e custos adicionais com saúde e segurança. Decisões gerenciais inadequadas, como a tentativa de acelerar a obra para compensar os atrasos, resultaram em maiores despesas com mão de obra e equipamentos, elevando os custos finais em 42% acima do planejado, sem assegurar o lucro esperado. Embora a obra tenha sido finalizada três meses antes do previsto, essa aceleração malsucedida não mitigou os problemas enfrentados.

Portanto, a gestão eficiente e a capacidade de adaptação são essenciais para amenizar riscos e garantir o sucesso financeiro de um projeto de construção. É importante adotar uma abordagem integrada que considere todos os aspectos operacionais e de mercado, sendo flexível para lidar com imprevistos e mudanças. Além disso, é crucial a implementação de estimativas orçamentárias precisas, planejamento detalhado e respostas rápidas a alterações, assegurando que os projetos sejam concluídos dentro do orçamento e no prazo, maximizando o lucro e a sustentabilidade. Os profissionais da construção devem estar preparados para enfrentar flutuações de mercado e condições imprevistas, tomando decisões estratégicas bem-informadas para garantir a viabilidade financeira e o sucesso dos projetos a longo prazo. A pandemia de COVID-19 exemplificou a importância de estar preparado para situações inesperadas, pois o que inicialmente parecia ser um breve período de isolamento se estendeu por dois anos, trazendo inúmeros desafios.

## **REFERÊNCIAS**

Abhilin, G. B.; Vishak, M. S. (2017). Effective Material Logistics in Construction Industries. International Journal of Science and Research, 6(3), 910-913.

Albuquerque, D. L. S.; et al. (2021). Análise comparativa entre os preços na construção civil pré- e pós-pandemia. Cadernos de graduação, v. 7, n. 1, p. 23-35. Disponível em: <https://periodicos.set.edu.br/fitsexatas/article/view/10337/4745>. Acesso em: 15 mar. 2024.

Andrade, F. F. D. (2003). O método de melhorias PDCA. 2003. Dissertação (Mestrado) - Escola Politécnica, Universidade de São Paulo, São Paulo.

Andrade, J. C. (2018). A aplicabilidade da curva ABC na gestão de obras. Revista Especialize On-line IPOG, 1(16), 1-19. Disponível em: <https://assets.ipog.edu.br/wpcontent/uploads/2019/12/07015617/jessica-candeia-de-andrade-671074.pdf>. Acesso em: 26 fev. 2024.

Associação Brasileira de Normas Técnicas. (2002). NBR 14653: Avaliação de bens Parte 4: Empreendimentos. Rio de Janeiro.

Associação Brasileira de Normas Técnicas. (2005). Avaliação de custos de construção para incorporação imobiliária e outras disposições para condomínios edilícios. NBR 12721:2005. Rio de Janeiro.

Bernardi, L. A. (1998). Política e formação de preços: uma abordagem competitiva sistêmica e integrada. 2. Ed. - São Paulo: Atlas.

Brasil. (2013). Tribunal de Contas da União. Acórdão 2622/2013 - TCU – Plenário. Estudos sobre taxas referenciais de BDI de obras públicas e de equipamentos e materiais relevantes.

Brasil. Lei 9.718 de 27 de novembro de 1998. Lei aplica-se no âmbito da legislação tributária federal, relativamente às contribuições para os Programas de Integração Social e de Formação do Patrimônio do Servidor Público - PIS/PASEP e à Contribuição para o Financiamento da Seguridade Social – COFINS. Brasília, DF.

BrasiL. Lei nº 10.833, de 29 de dezembro de 2003. Dispõe sobre a Contribuição para o PIS/PASEP e a COFINS. Brasília, DF: Presidência da República, 2003.

Brasil. Lei n<sup>o</sup> 13.131, de 3 de junho de 2015. Altera a Lei n<sup>o</sup> 12.546, de 14 de dezembro de 2011, que dispõe sobre a contribuição previdenciária sobre a receita bruta (CPRB) e dá outras providências. Brasília, DF: Presidência da República, 2015.

Caixa Econômica Federal. (2023). SINAPI: Referências para Custos Horários e Encargos: Sistema Nacional de Pesquisa de Custos e Índices da Construção Civil. 6ª Edição. Brasília: CAIXA. Disponível em: <https://www.caixa.gov.br/Downloads/sinapi-manual-demetodologias-econceitos/Livro2\_SINAPI\_Calculos\_e\_Parametros\_Edicao\_Digital\_Vigente.pdf>. Acesso em: 16 jan. 2024.

Cardoso, R. S. (2020). Orçamento de obras em foco (4ª ed.). Oficina de textos.

CONAB - Companhia Nacional de Abastecimento. (2015). Série histórica: Produção vs Capacidade de Armazenamento.

CONAB - Companhia Nacional de Abastecimento. Área, produção e produtividade de soja, safra 2013/2014.

Costa, G. N. (2017). Utilização da Curva ABC como Ferramenta de Gerenciamento de Estoque. Universidade Tecnológica Federal do Paraná. Disponível em: <https://riut.utfpr.edu.br/jspui/bitstream/1/12813/1/curvaabcgerenciamentoestoque.pdf.> Acesso em: 10 abr. 2024.

Davis, J. A.; Goldberg, R. A. (1957). A Concept of Agribusiness. Boston: Division of Research, Graduate School of Business Administration, Harvard University.

Daychoum, M. (2012). 40 Ferramentas e Técnicas de Gerenciamento. 4ª Edição. Rio de Janeiro: Brasport.

Deming, W. E. (1990). Qualidade: A Revolução da Administração. Editora Marques Saraiva.

Dias, P. (2012). Novo Conceito de BDI: Obras e Serviços de Consultoria. 5º ed. IBEC, Rio de Janeiro.

Dias, P. R. V. (2004). Engenharia de Custos: Estimativa de Custo de Obras e Serviços de Engenharia. 1° Edição. Rio de Janeiro.

Figueiredo, F. das C.; Longo, O. C. (2000). Metodologia para Apropriação de Custos de Equipamentos e Viaturas. Anais Do Congresso Brasileiro De Custos - ABC. Recuperado de <https://anaiscbc.emnuvens.com.br/anais/article/view/2991>

Filho, A.; et al. (2010). Planejamento e controle em obras verticais. UNAMA/ CCET. Belém.

Goldman, P. (2004). Introdução ao planejamento e controle de custos na construção civil brasileira. 4. ed. São Paulo: PINI.

Gonçalves, A.; et al. (2022). Curva "S" e tomada de decisão: uma comparação entre o planejado e o executado por uma empresa do setor de construção civil. Up.edu.br. Disponível em: <https://repositorio.unipe.edu.br/jspui/bitstream/123456789/4766/1/16%20- %2083%20-%20CURVA%20S%20E%20TOMADA%20DE%20DECISAO%20- %20FINAL.pdf>. Acesso em: 21 de abril de 2024.

González, M. A. S. (2008). Noções de Orçamento e Planejamento de Obras. São Leopoldo  $-$  RS. 47 f.

Hozumi, C. R.; et al. (2006). Processos de gerenciamento de projetos de engenharia com padrão PMI: eficácia de sua aplicação. Associação Brasileira de Engenharia de Produção. Fortaleza.

INCC | IBRE. (2023). Índice Nacional de Custo da Construção. Fundação Getúlio Vargas, Instituto Brasileiro de Economia. Disponível em: <https://portalibre.fgv.br/incc>. Acesso em: 05 jan. 2024.

Knolseisen, P. C. (2003). Compatibilização de Orçamento com o Planejamento do Processo de Trabalho para Obras de Edificações. Universidade Federal de Santa Catarina. Santa Catarina.

Koch, R. (2006). O Princípio 80/20. Sextante.

Limmer, C. V. (1996). Planejamento, Orçamentação e Controle de Projetos e Obras. Rio de Janeiro: JC.

Limmer, C. V. (2017). Planejamento, orçamento e controle de projetos e Obras. Rio de Janeiro: LTC.

Machado, S. T.; *et al.* (2013). **Perdas na Cadeia Produtiva da Soja: Uma Análise sob a Ótica** das Redes de Suprimentos. In: XXXIII Encontro Nacional de Engenharia de Produção. Salvador, BA.

Mattos, A. D. (2006). Como preparar orçamentos de obras: dicas para orçamentistas, estudo de caso, exemplos. São Paulo: Editora Pini.

Mattos, A. D. (2010). Planejamento e Controle de obras. São Paulo: PINI,

Mattos, A. D. (2019). Planejamento e Controle de Obras. São Paulo: Oficina de Textos.

Mendes, A.; Bastos, P. (2001). Um aspecto polêmico dos orçamentos de obras públicas: benefícios e despesas indiretas (BDI). Revista do Tribunal de contas da União.

Pinheiro, A.C.F.B.; Crivelaro, M. (2014). Planejamento e Custos de Obras. 1ª Edição. São Paulo: Érica.

Pinho, D.; Vasconcellos, M.; et al. (1998). Manual de Economia, Saraiva, São Paulo.

PIVA, A. (2023). Saiba a diferença entre silos e armazéns. Revista Oeste. Disponível em: https://revistaoeste.com/agronegocio/saiba-a-diferenca-entre-silos-e-armazens/. Acesso em: 10 jan. 2024.

PMI Minas Gerais Chapter. Curva S – Uma maneira eficiente de mostrar planejado x real do projeto. Disponível em: <https://pmimg.org.br/curva-s-uma-maneira-eficiente-de-mostrarplanejado-x-real-do-projeto/.>Acesso em: 10 fev. 2024.

Portugal, M. A. (2017). Como gerenciar projetos de construção civil: do orçamento à entrega da obra. Rio de Janeiro: Brasport.

Reinchardt, A. L. (2013). O ensino da curva ABC no curso técnico em administração: uma possibilidade de integração entre a administração e o ensino de estatística. (Dissertação de Mestrado- Programa de pós-graduação em ensino de ciência e tecnologia). Universidade Tecnológica Federal do Paraná, Ponta Grossa, Paraná.

Rocha, P. L.; et al. (2022). Aplicação da curva ABC para análise de orçamento de obra: estudo de caso em um condomínio residencial. Research, Society and Development, 11(15), e498111537465.

Rural, R. C. Déficit de armazenagem no Brasil será de 115 milhões de toneladas em 2023. Disponível em: <https://www.canalrural.com.br/nacional/brasilia/deficit-de-armazenagem-nobrasil-sera-de-115-milhoes-de-toneladas-em-2023/>. Acesso em: 11 jun. 2024.

Santos, L. R. V.; et al. (2020). Aplicação de ferramentas da gestão de estoque com foco na logística dos materiais em uma indústria de construção civil. Revista OPARA, 10(1), 55- 78.

Silva, L. S. (2023). Impactos da Pandemia da COVID-19 no Setor da Construção Civil em Natal/RN. Natal/RN: Universidade Federal do Rio Grande do Norte, Centro de Tecnologia, Departamento de Engenharia Civil e Ambiental. Disponível em: <https://repositorio.ufrn.br/bitstream/123456789/53741/1/Impactos%20da%20Pandemia%20 da%20COVID-

19%20no%20setor%20da%20Constru%C3%A7%C3%A3o%20Civil\_Larissa%20Silva\_2023 .pdf>. Acesso em: 30 mar. 2024.

Silva, M. B. (2006). Manual de BDI: Como Incluir Benefícios e Despesas Indiretas em Orçamentos de Obras de Construção Civil. Editora Blucher.

Silva, M.; et al. (2018). Gerenciamento de projetos na construção civil: tempo, custo e qualidade. Revista Construindo, Belo Horizonte, v. 10, n. 02. Disponível em: http://www.fumec.br/revistas/construindo/article/view/5034/3254. Acesso em: 16 jan. 2024.

Silva, V.; et al. (2012). Análise de Risco na Construção - Guia de Procedimentos para Gestão. Dissertação submetida para satisfação parcial dos requisitos do grau de Mestre em Engenharia Civil - Especialização em Construções, Universidade Federal do Rio Grande do Norte. Disponível em:  $\langle \text{https://repositionio-} \rangle$ aberto.up.pt/bitstream/10216/72676/1/000154217.pdf>. Acesso em: 30 abr. 2024.

SINAPI. (2023). SINAPI: Metodologias e Conceitos: Sistema Nacional de Pesquisa de Custos e Índices da Construção Civil / Caixa Econômica Federal. – 9ª Ed. – Brasília: Caixa.

Sinduscon-MG. (2014). Aspectos metodológicos básicos de alguns índices de preços e de custos da economia nacional. Belo Horizonte. 48p. Disponível em: <https://www.sindusconmg.org.br/wp-

content/uploads/2016/11/APSECTOS\_BASICOS\_DE\_INDICES\_DE\_PRECOS.pdf.> Acesso em: 10 fev. 2024.

Sinduscon-MG. (2017). Custo Unitário Básico (CUB/m²): Principais Aspectos. Belo Horizonte. 112 p. Disponível em:

<http://www.sindusconmg.org.br/site/arquivos/cub/cartilha\_cub.pdf>. Acesso em: 10 fev. 2024.

Siqueira, R. R.; et al. (2021). Aplicação da curva ABC no gerenciamento de estoque em uma empresa de construção civil. Brazilian Journal of Production Engineering - BJPE, p. 145–155.

Soares, A. J. P. (2023). Composição de benefícios e despesas indiretas - BDI obras públicas TCU x COPASA (Construção de redes de abastecimento de água, coleta de esgoto e construções correlatas). repositorio.ufmg.br.

Taves, G. (2014). Engenharia de Custos Aplicada à Construção Civil. Disponível em: https://monografias.poli.ufrj.br/monografias/monopoli10011477.pdf. Acesso em: 21 abr. 2024.

Tisaka, Maçahiko. (2006). Orçamento na construção civil: consultoria, projeto e execução. São Paulo: Editora Pini.

Tribunal de Contas da União (TCU). (2013). Acórdão 2622/2013 – Plenário. Disponível em: <https://pesquisa.apps.tcu.gov.br/redireciona/acordao-completo/ACORDAO-COMPLETO-1286063>. Acesso em: 28 maio. 2024.

Werkema, C. (2013). Métodos PDCA e DMAIC e suas ferramentas analíticas. Rio de Janeiro: Elsevier.

Werkema, M. C. (1995). Ferramentas Estatísticas Básicas para o Gerenciamento de Processos. 1.ed. Belo Horizonte: Fundação Cristiano Otoni, Escola de Engenharia da UFMG.

Zeb, A.; et al. (2017). Inventory analysis of construction project. In: International Conference on Industrial Engineering and Management Applications, 1, Jamshoro. Anais... Jamshoro: Mehran University of Engineering and Technology, p. 68-74.